**Технология цифровой обработки данных. Компьютерный анализ медицинских данных. Использование широких возможностей редактора электронных таблиц Microsoft Excel.**

**ЛЕКЦИЯ 1**

#### **ПЛАН ЛЕКЦИИ**

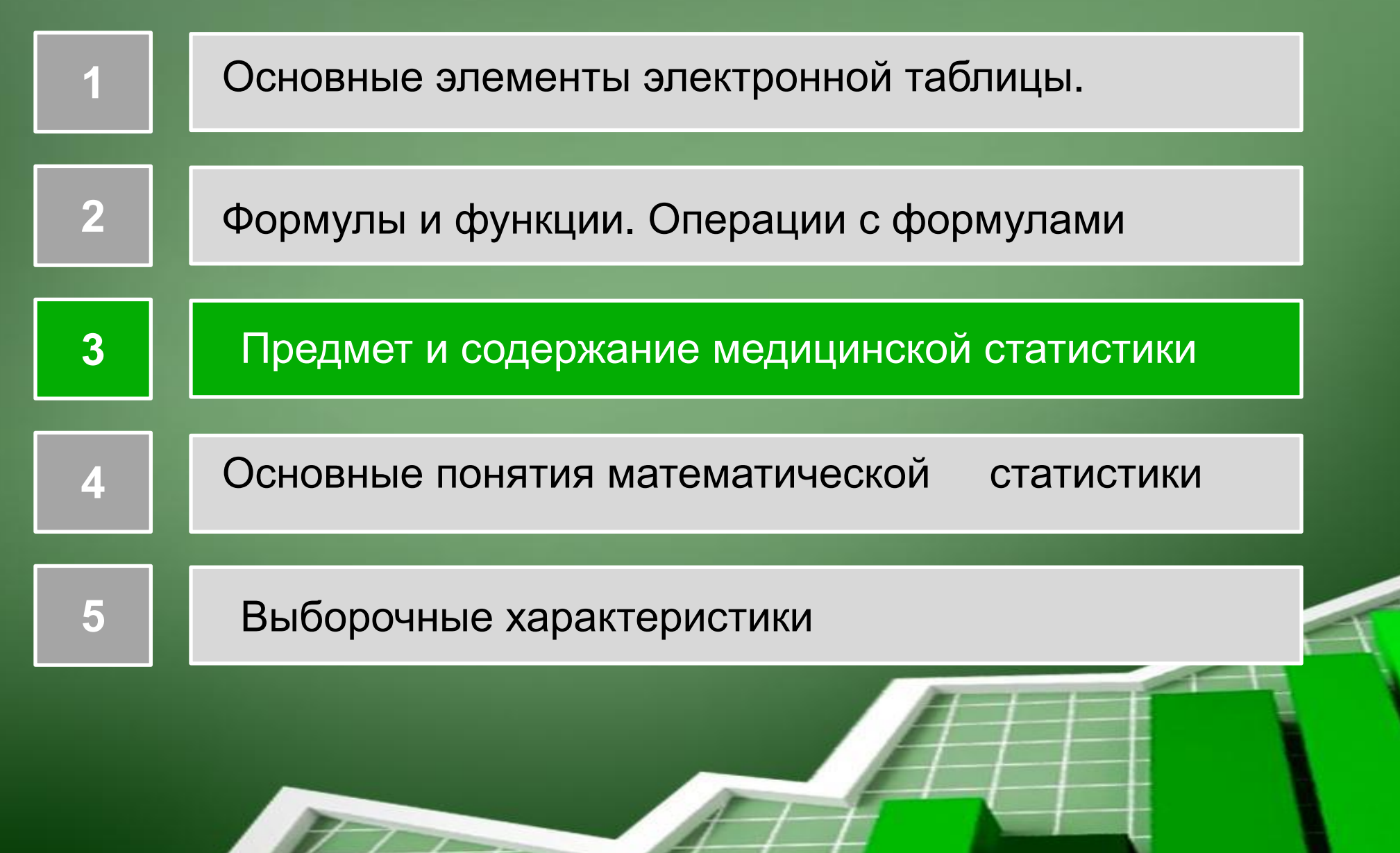

#### **Назначение электронных таблиц**

Для представления данных в удобном виде используют **таблицы**. Компьютер расширяет возможности использования таблиц за счет того, что позволяет не только представлять их в электронной форме, но и обрабатывать входящие в них данные.

Класс программ, используемый для этой цели, называется **табличными процессорами**, или, проще, **электронными таблицами (ЭТ)**.

### **Определение ЭТ. Программные средства**

**Электронные таблицы** – это машинные модели обычных таблиц, состоящие из строк и столбцов, обрабатываемые и сохраняемые в памяти компьютера.

Первая программа была разработана в США в 1979 г. Наиболее популярны такие программы, как Excel, QuattroPro, Lotus 1-2-3, Works

## **Программные средства ЭТ. VisiCalc**

Первая программа для работы с электронными таблицами табличный процессор, была создана в 1979 году, предназначалась для компьютеров типа Apple II и

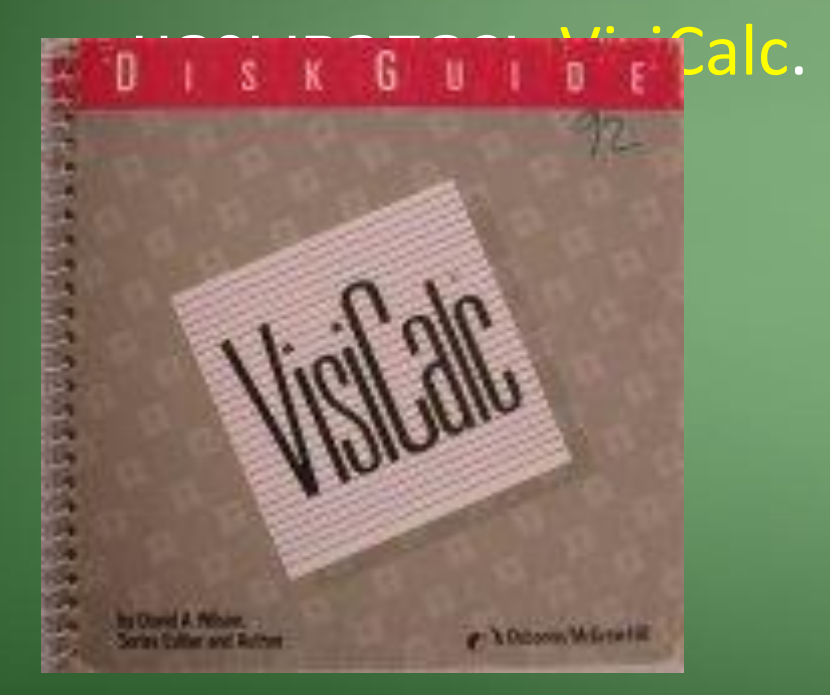

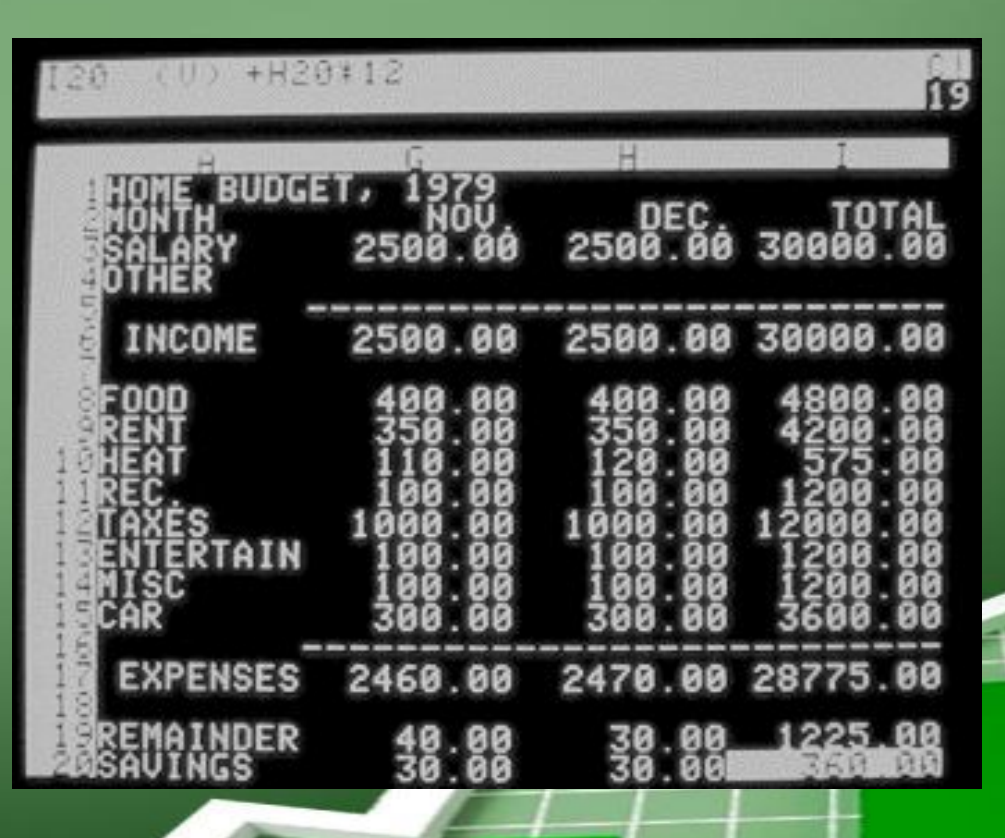

## **Программные средства ЭТ. Lotus 1-2-3**

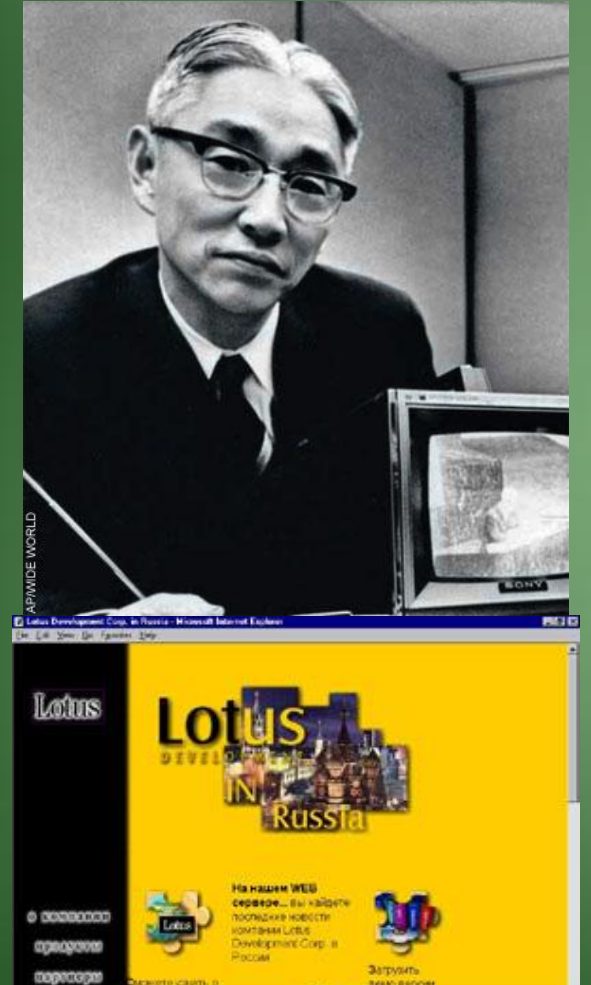

Lotus 1-2-3 появляется в 1982 году. Предназначался для IBM PC. Lotus объединял в себе вычислительные возможности электронных таблиц, деловую графику и функции реляционной СУБД.

= In

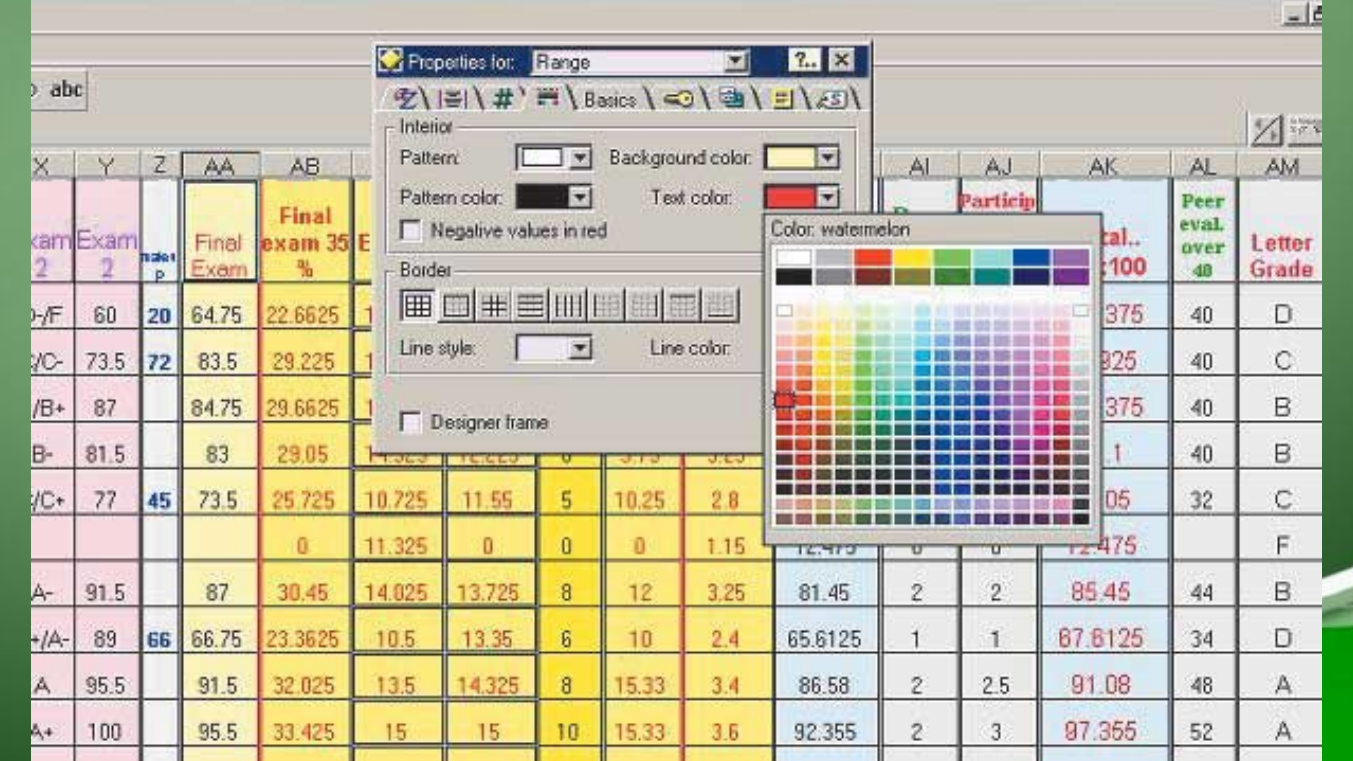

## **Программные средства ЭТ. QuattroPro**

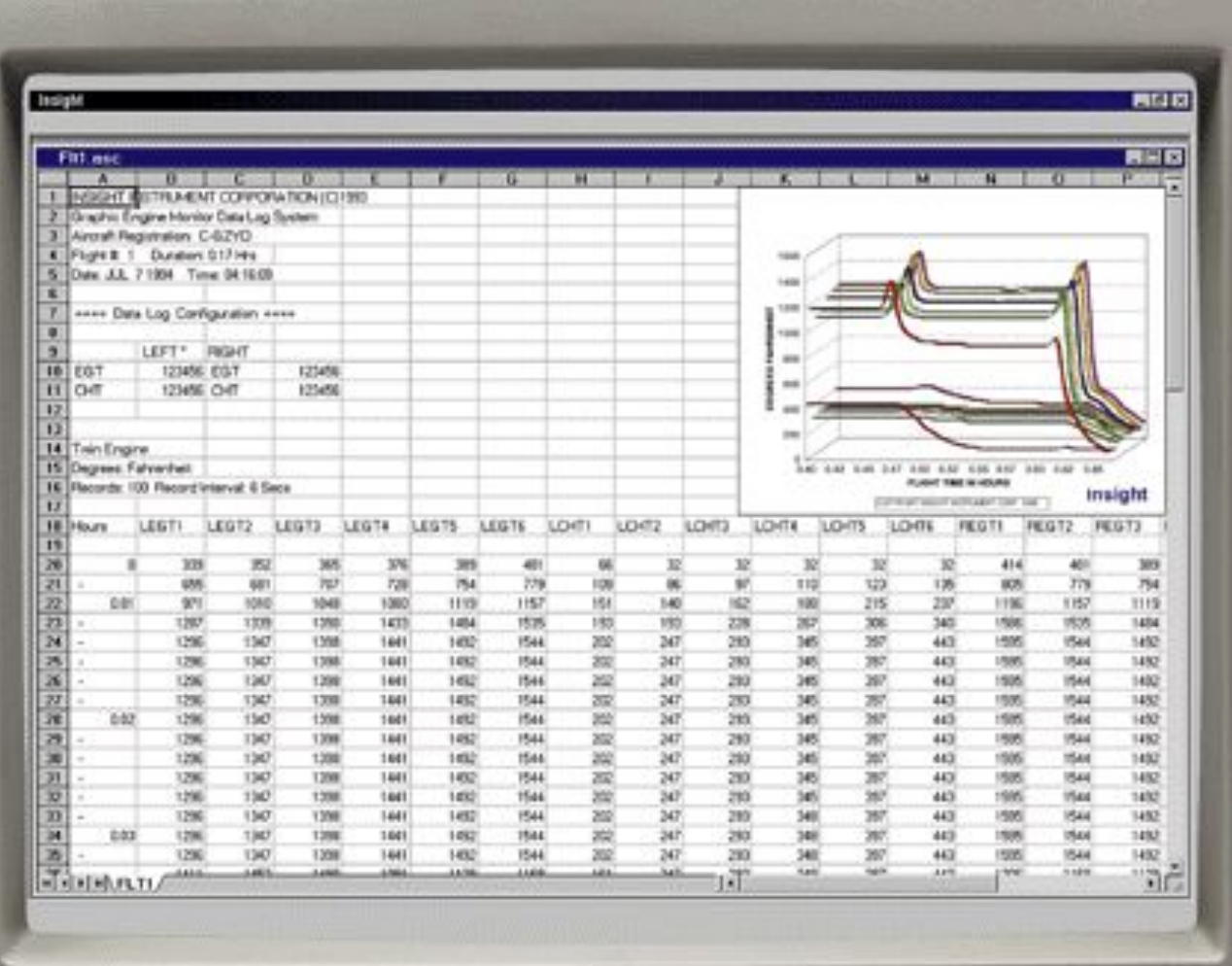

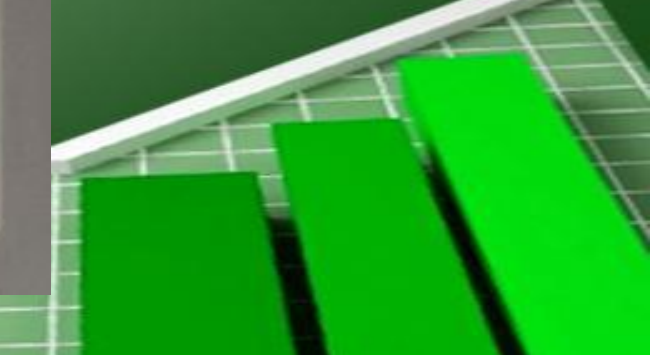

## **Программные средства ЭТ. Works**

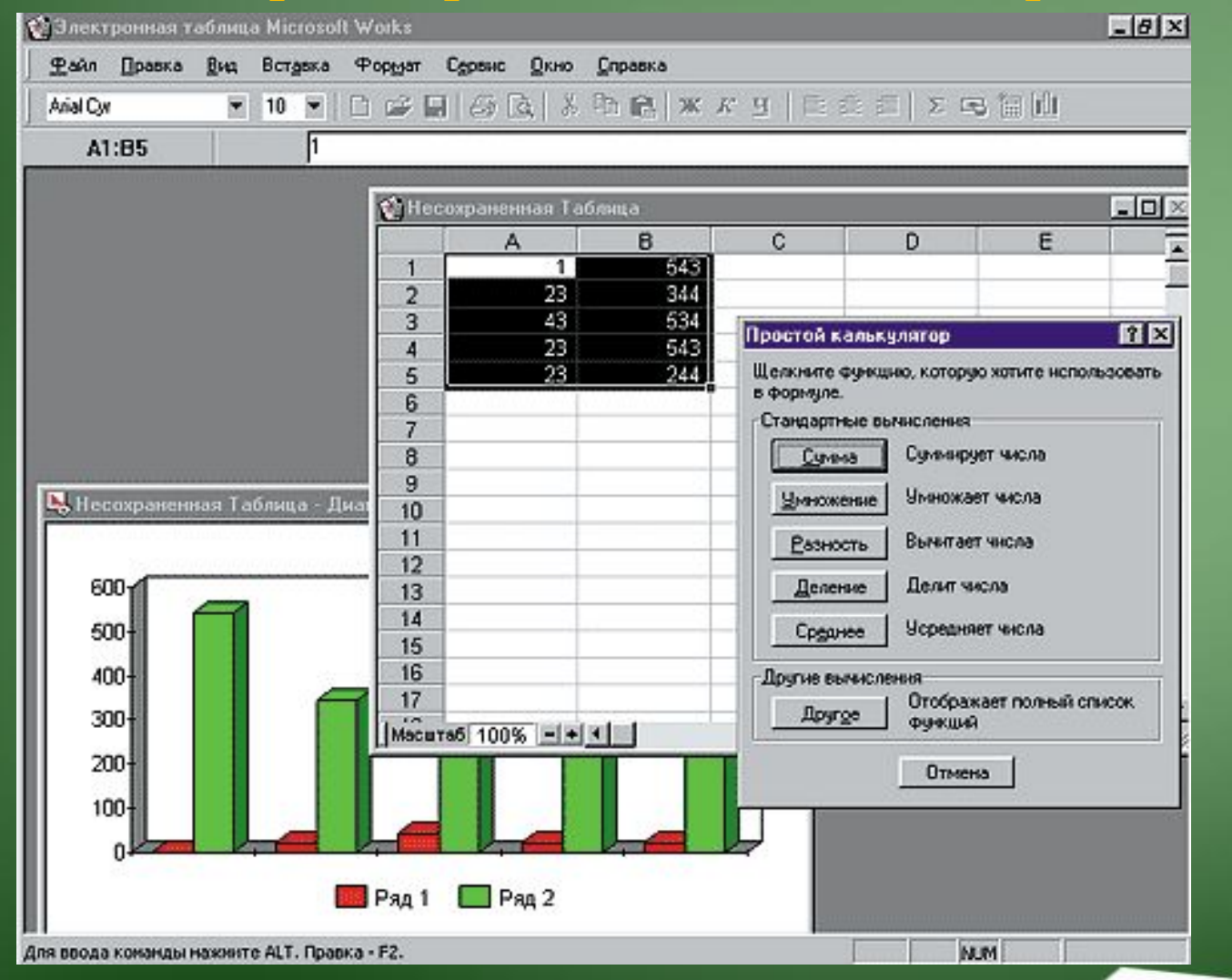

Пакет программ MicroSoft Works представляет собой интегрированную среду, включающую в себя текстовый процессор, электронные таблицы, систему управления базами данных и средство коммуникаций (систему компьютерной связи).

## **Программные средства ЭТ. Microsoft**

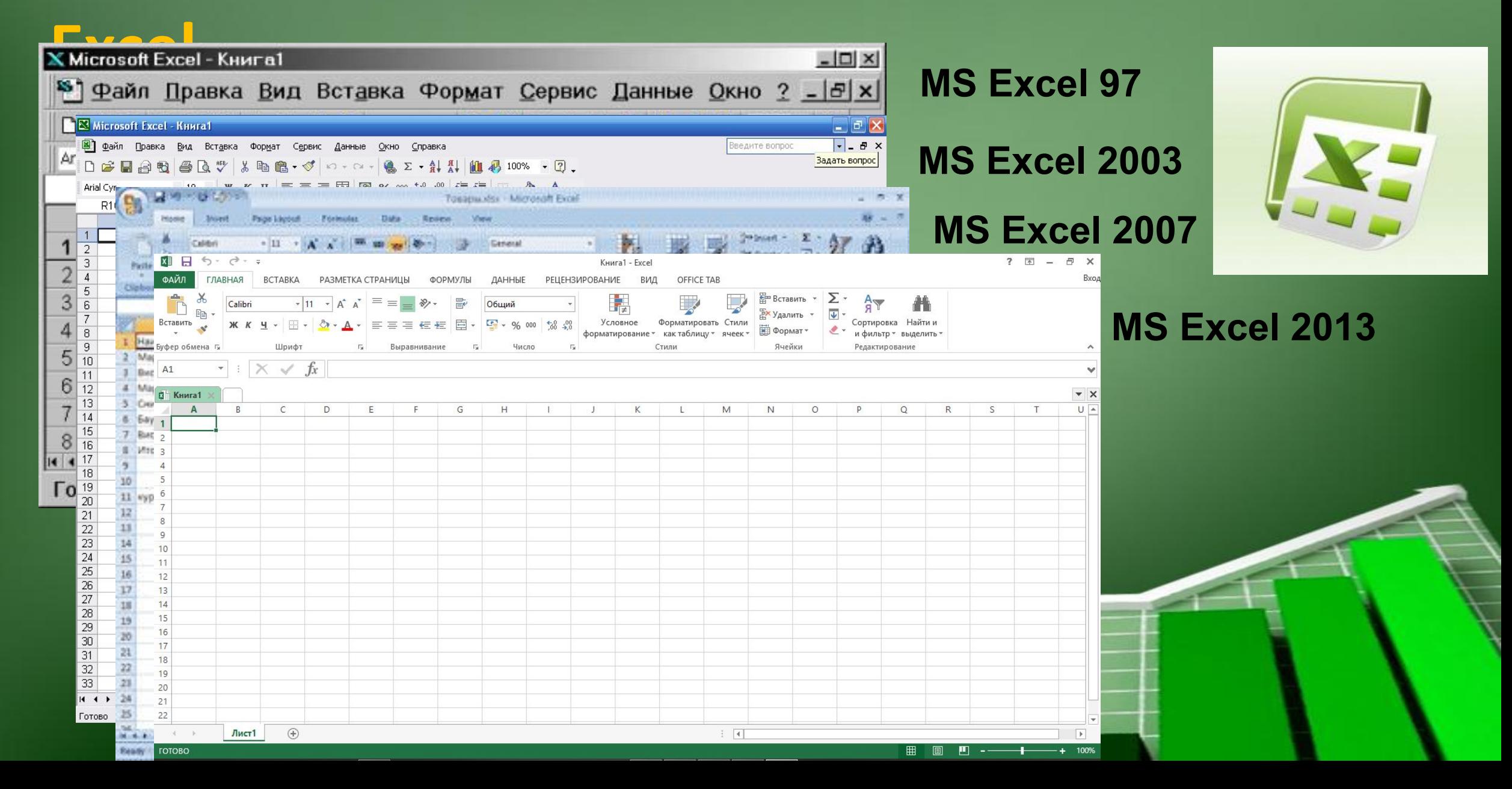

## **Функции табличных процессоров**

• создание и редактирование электронных таблиц;

• оформление и печать электронных таблиц;

- 
- 

- создание многотабличных документов, объединенных формулами;
- построение диаграмм, их модификация и решение экономических задач графическими методами;
- работа с электронными таблицами как с базами данных: сортировка таблиц, выборка данных по запросам;
- создание итоговых и сводных таблиц;
- использование при построении таблиц информации из внешних баз данных;
- решение экономических задач путем подбора параметров;
- решение оптимизационных задач;
- статистическая обработка данных.

# **Основные элементы электронной таблицы.**

- Документ электронной таблицы называется рабочей книгой.
- Рабочая книга представляет собой набор рабочих листов, каждый из которых имеет табличную структуру и может содержать одну или несколько таблиц. В окне документа отображается только текущий рабочий лист активной рабочей книги, с которым и ведется работа.

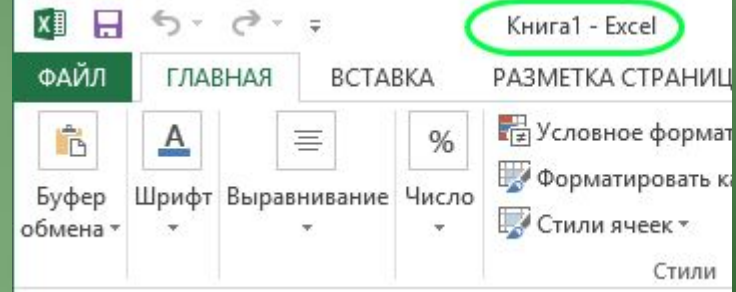

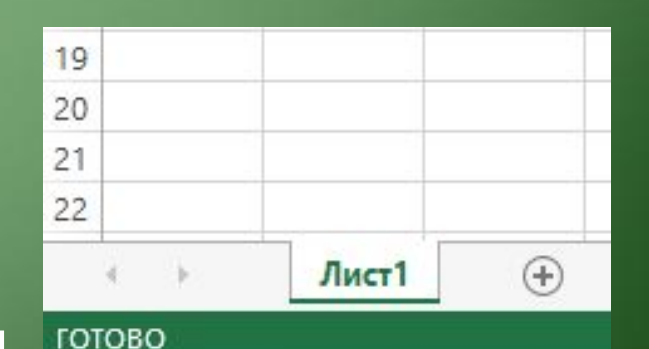

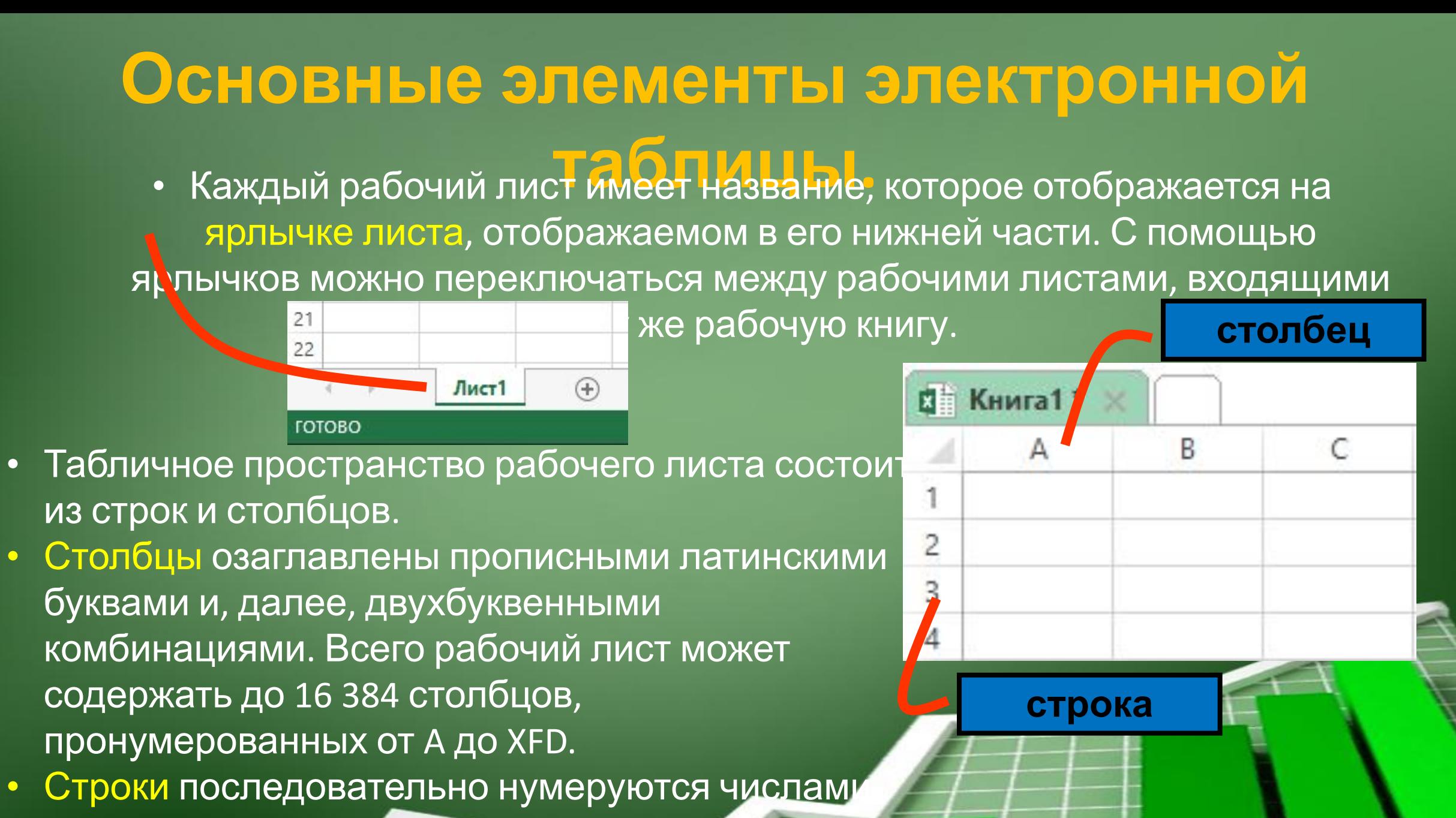

от 1 до 1 048 576

На пересечении столбцов и строк образуются ячейки таблицы. Они являются минимальными элементами хранения данных. П **Основные элементы электронной** апредарда представить и представить и представить и представить и продела и представить и предлагает и предлага<br>Представить и представить и представить и представить и представить и представить и представить и представить

Обозначение отдельной ячейки сочетает в себе номер столбца и строки, на пересечении которой она расположена, например: A12 или AB21. Обозначение ячейки выполняет адресную функцию. Адреса ячеек используют при необходимости ссылки на нее, например в формулах.

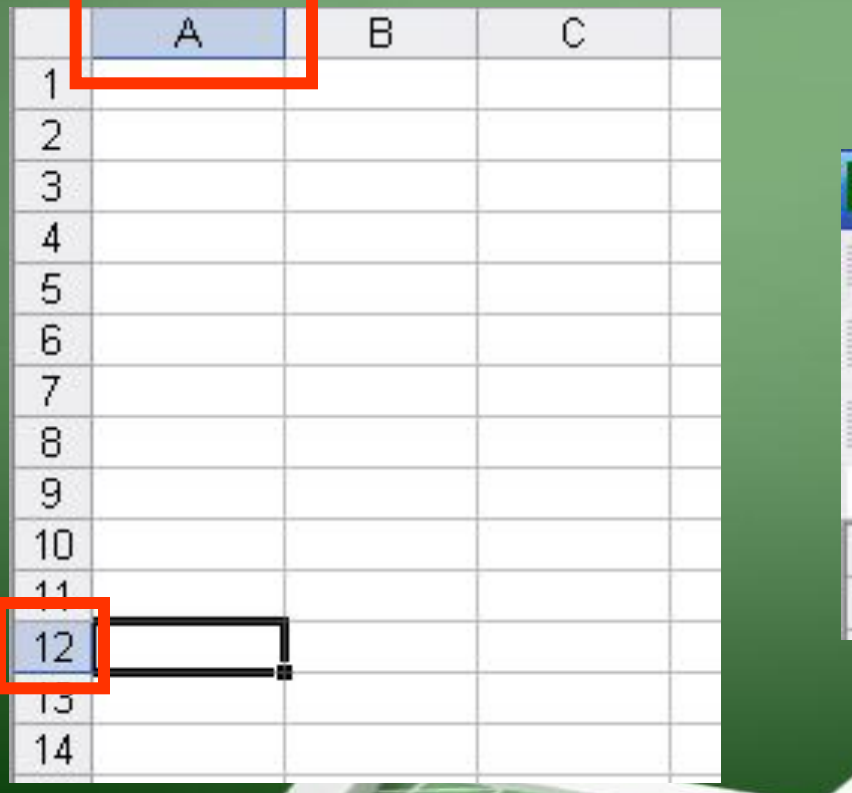

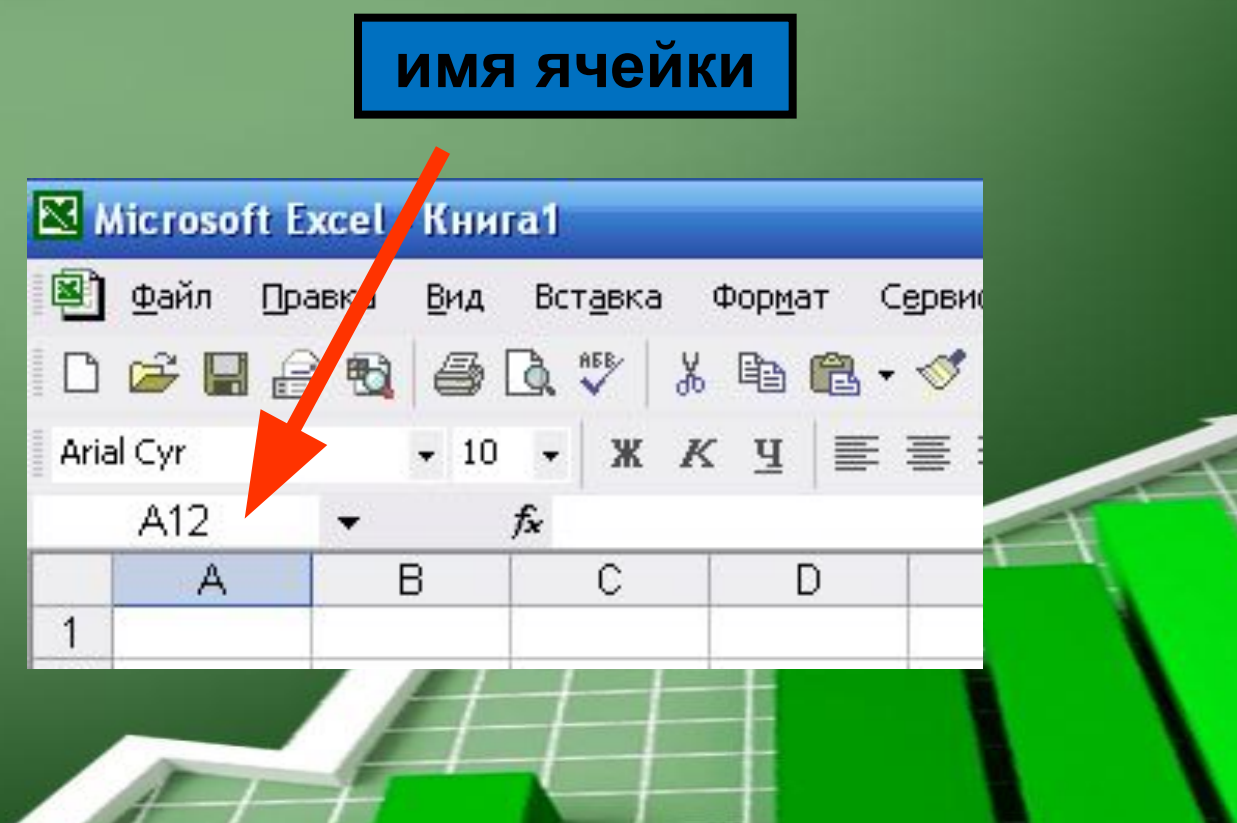

Одна из ячеек всегда активна и выделена рамкой. Эта рамка играет роль курсора. Операции ввода и редактирования всегда осуществляются в активной ячейке.

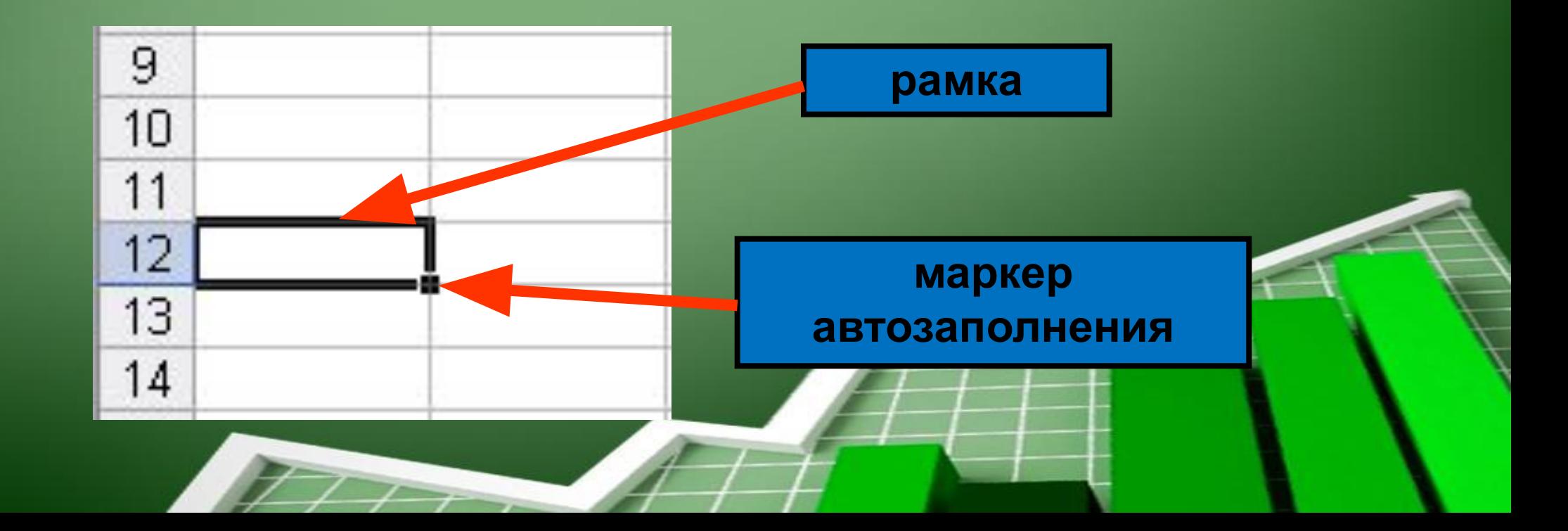

## **Типы данных в электронных таблицах**

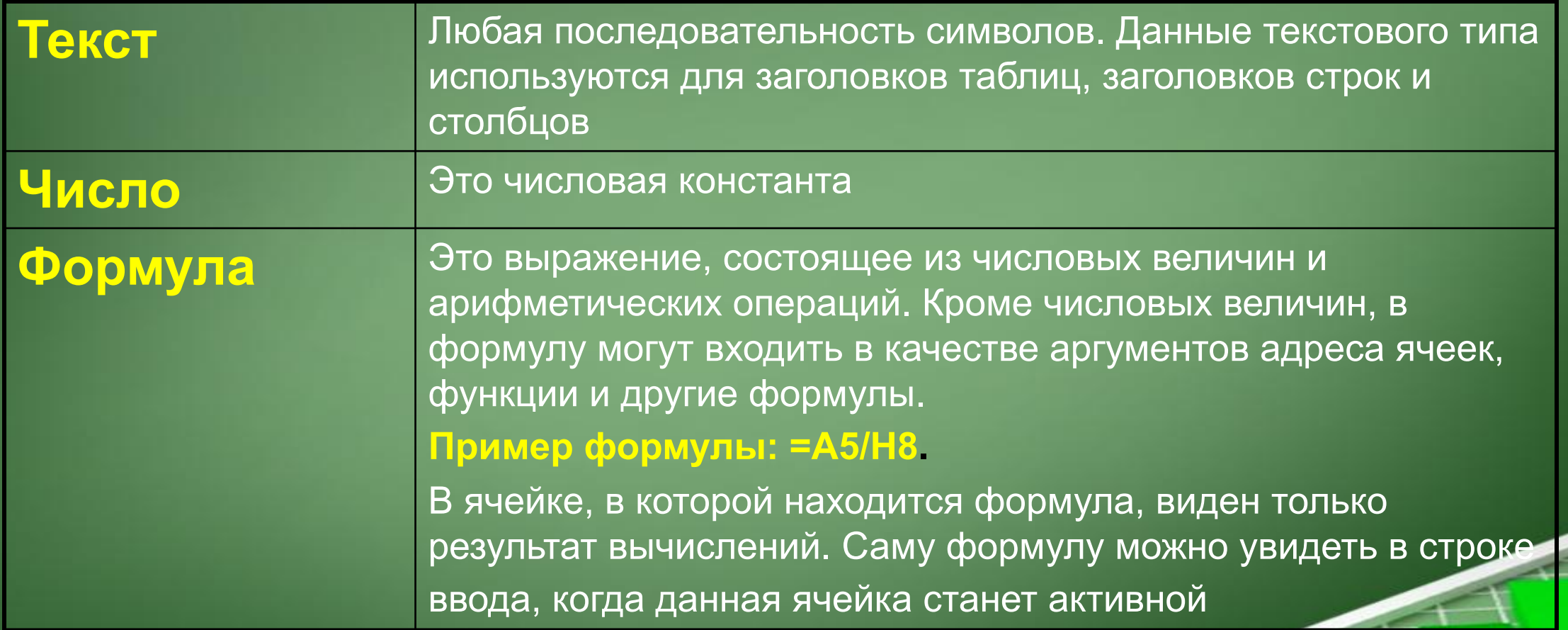

## **Типы данных в электронных таблицах**

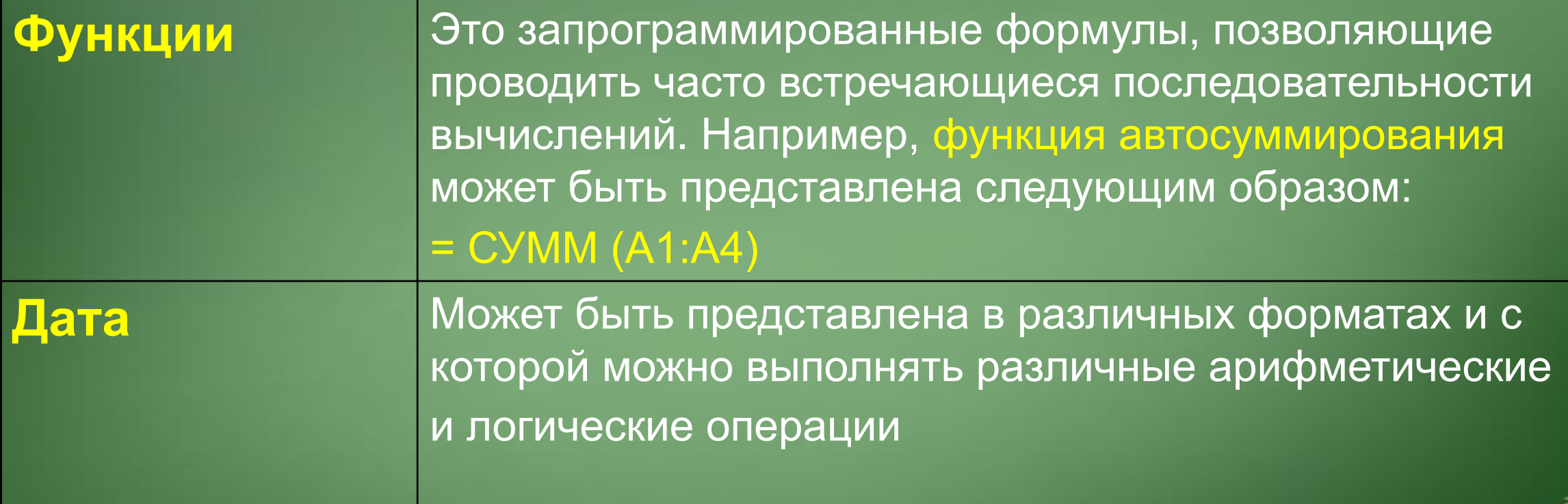

## **Внешний вид окна MS Excel**

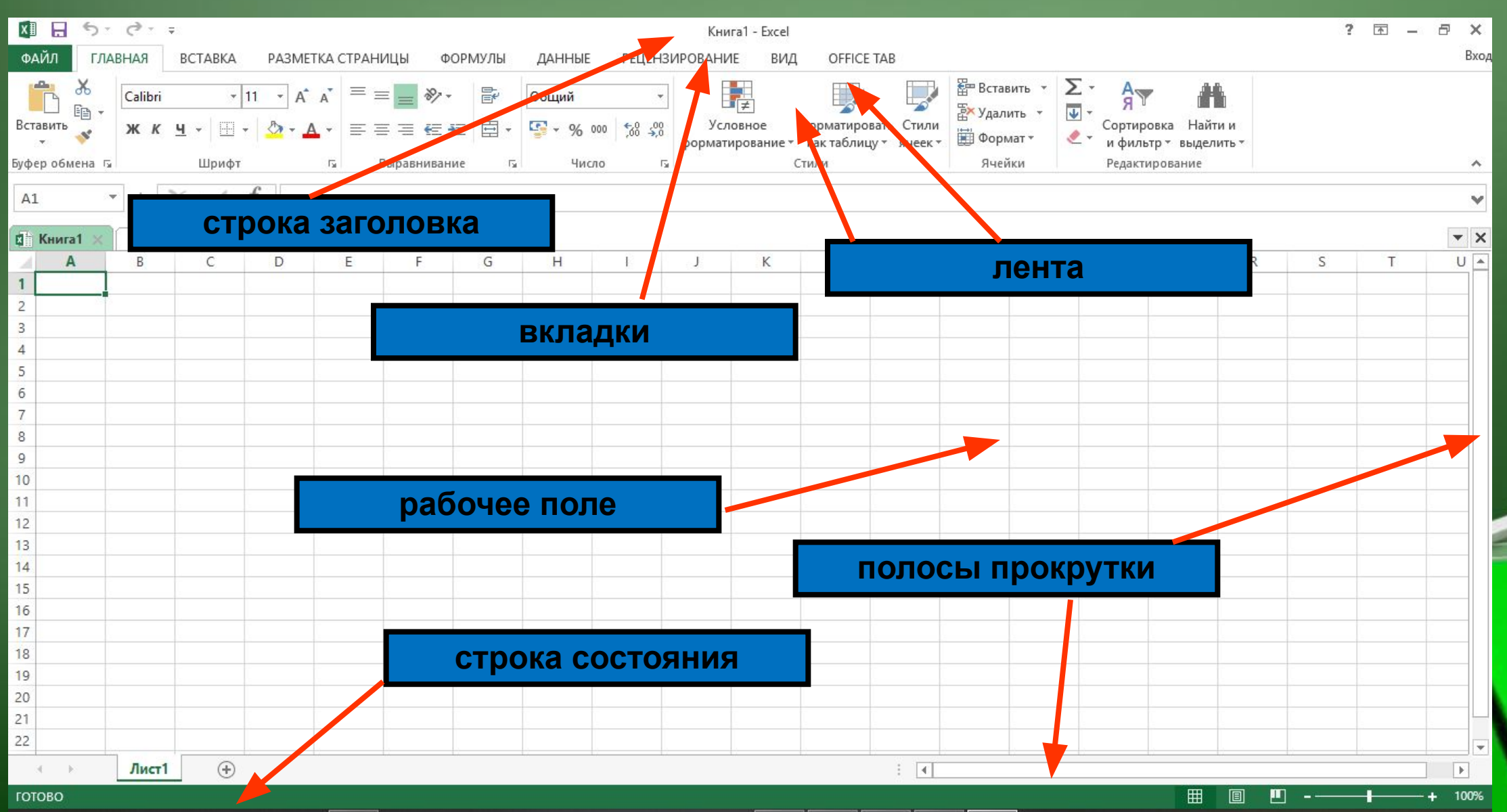

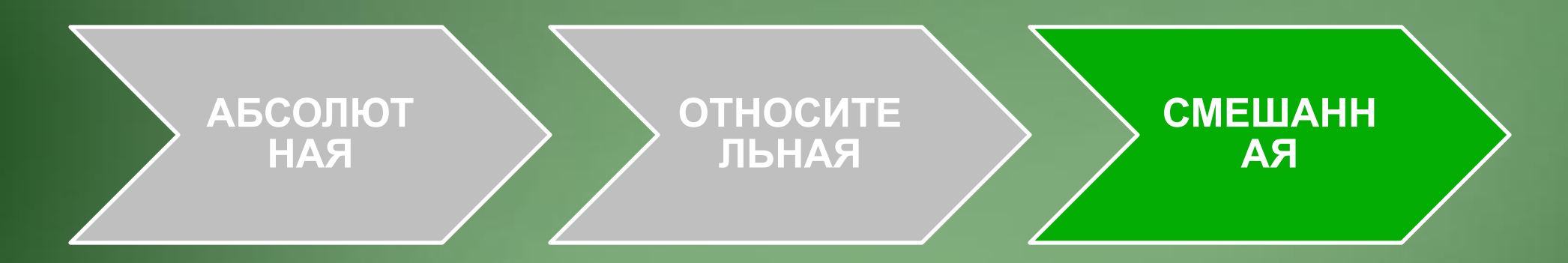

- Адресация это указание на данные находящиеся в определённой ячейке.
- Использование адресации облегчает расчёты в таблицах Excel примерно в 2 раза.

- **• Относительная** это адресация, при которой формула читается относительно текущего положения ячейки.
- = а1\*в1 данную формулу, находящуюся в ячейке С1, ЭВМ для «себя» читает следующим образом: содержимое ячейки, находящейся на два столбца слева в той же строке, перемножить с содержимым ячейки находящейся на один столбец слева в той же строке.
- Если эту формулу скопировать из ячейки С1 в ячейку С2, то ее «понимание для ЭВМ» остается точно таким же. Т.е. она возьмет ячейку, находящуюся на 2 столбца слева (а это будет ячейка а2), и перемножит ее с ячейкой находящейся на 1 столбец слева (это будет ячейка в2). Формула в ячейке С2 примет вид =а2\*в2
- Если эту формулу скопировать в ячейку С3, то она примет вид = а3\*в3

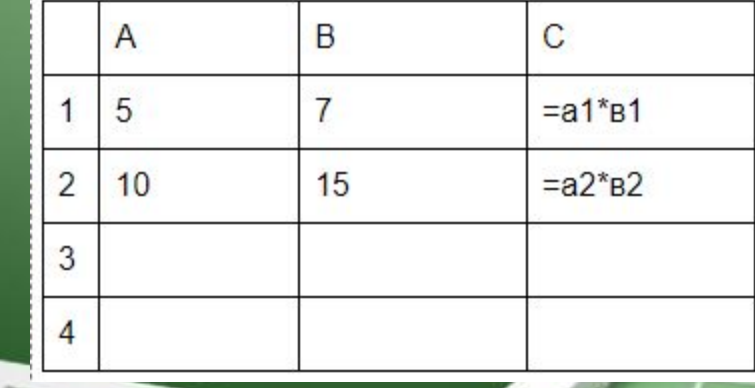

- **• Абсолютная** это адресация, при которой идёт указание на конкретную ячейку, адрес которой не изменяется.
- \$ признак абсолютной адресации. \$ комбинация кнопок (  $\overline{\text{Shift}} + 4$ ) в англ. языке.
- Знак \$ ставится в двух местах и перед буквой столбца и перед номером строки.

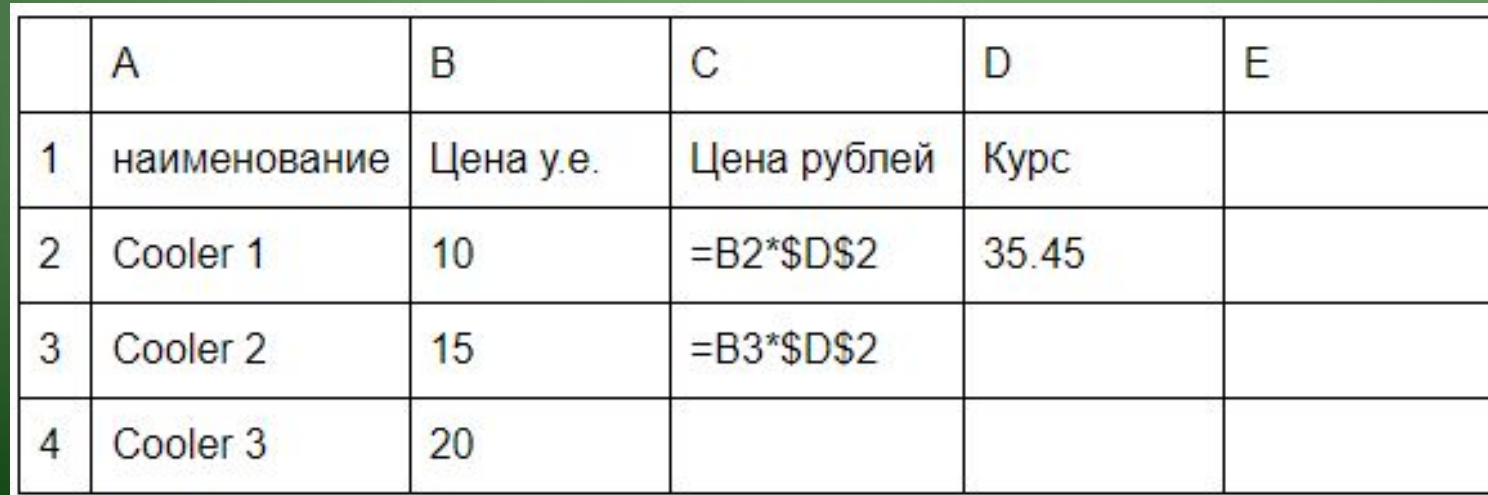

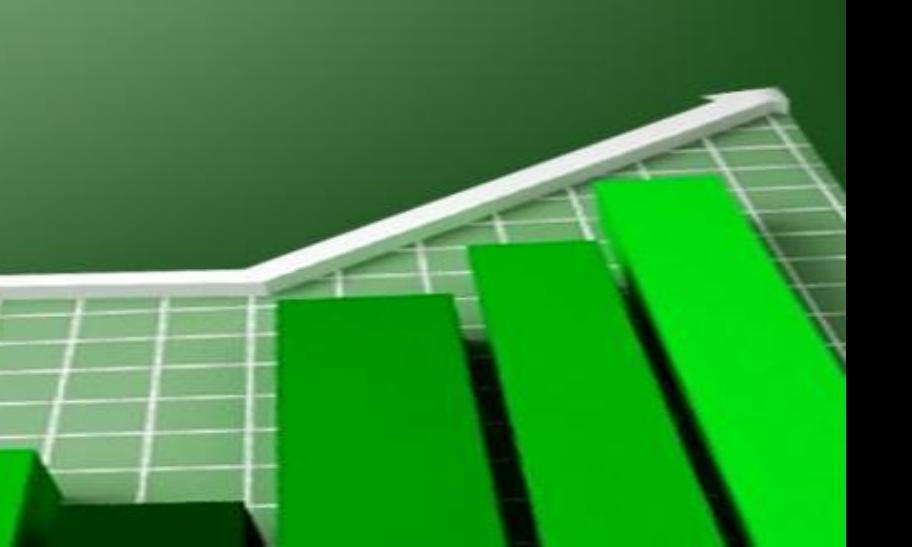

- **• Смешанная** адресация, при которой идёт изменение только одного адреса. Знак \$ ставится только в одном месте, или перед буквой столбца или перед номером строки.
- При копировании формул:
- Относительная адреса изменяются, относительно текущего положения ячейки.
- Абсолютная адрес не изменяется.
- Смешанная один адрес изменяется, другой нет.

## **Формулы и функции. Операции с формулами**

Возможность использования формул и функций является одним из важнейших свойств программы обработки электронных таблиц. Текст формулы, которая вводится в ячейку таблицы, должен начинаться со знака равенства (=), чтобы программа Excel могла отличить формулу от текста. После знака равенства в ячейку записывается математическое выражение, содержащее аргументы, операции и функции. В качества аргументов в формуле обычно используются числа и

адреса ячеек.

## **Понятие функции**

- Для выполнения более сложных вычислений и облегчения многих расчетов используются функции.
- Функцией в Microsoft Excel называется сокращенная запись некоторых предопределенных формул, которые выполняют вычисления, используя указанные значения – аргументы.
- Например, функция, суммирующая значения ячеек в диапазоне от А2 до А100, будет записываться так: «=СУММ(А2:A100)»

### **Функция суммирования**

Для суммировани нескольких ячеек используется Кнопка

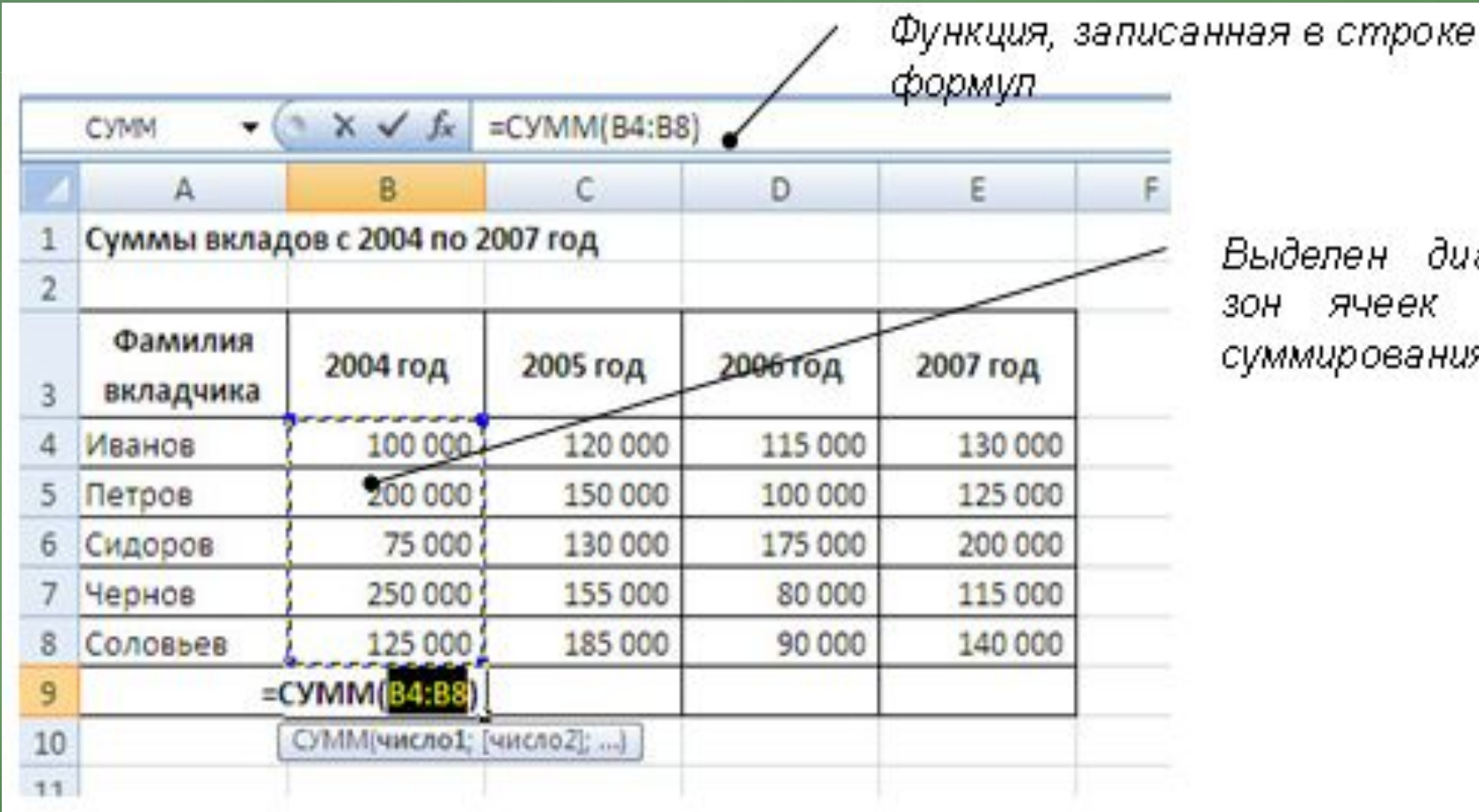

диападля эĸ. ания

## **Статистические функции**

Кроме функции суммирования часто используются функции *Среднее (СРЗНАЧ)*, *Минимум (МИН)* и *Максимум (МАКС)*, которые относятся к категории *Статистических функций*.

Для вставки любой из этих функций необходимо из списка кнопки *Сумма* выбрать название нужной функции:

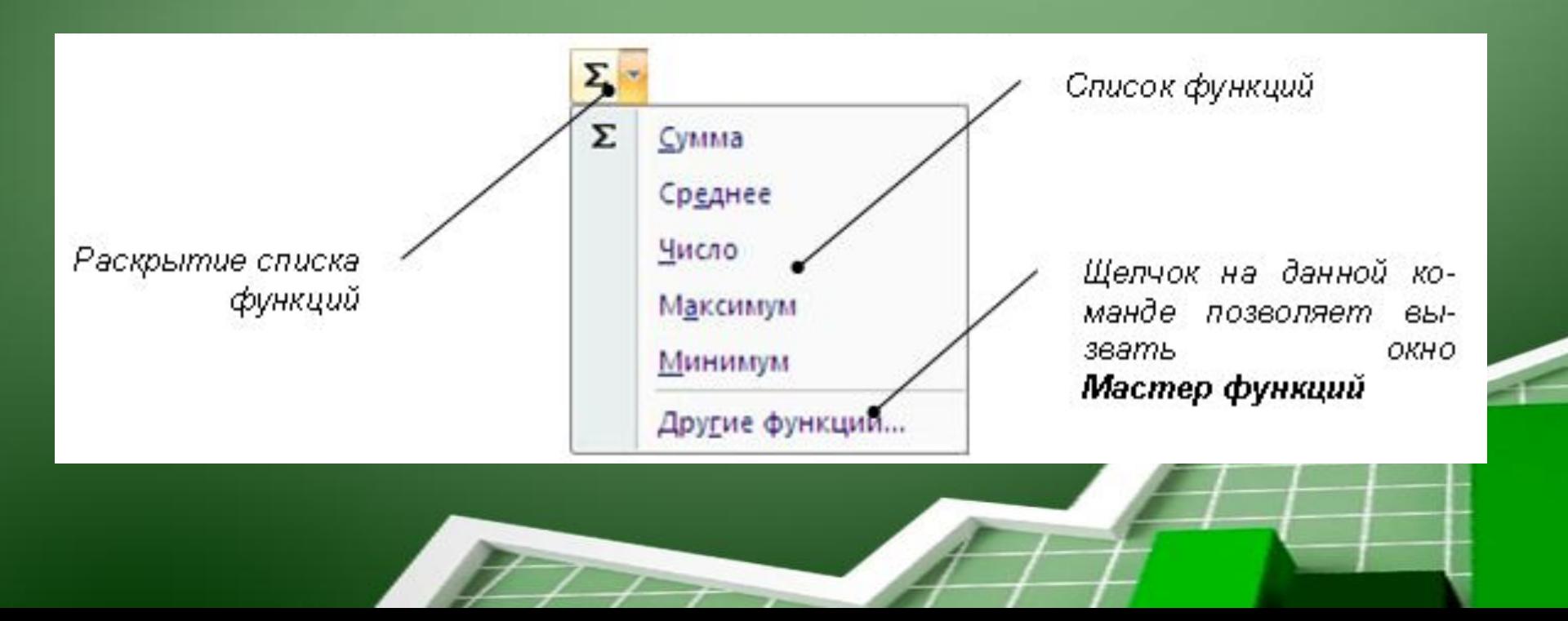

### **Использование мастера функций**

Для использования других функций, содержащихся в программе Microsoft Excel, можно вызвать диалоговое окно *Мастер функций*. В данном окне все функции разбиты по категориям: математические, статистические, финансовые и другие. для вызова данного окна требуется из списка кнопки Су/ E a выбрать команду *Другие функции...* или щелкния на кнопке Вставить функцию вс<sup>ы в оте-</sup>

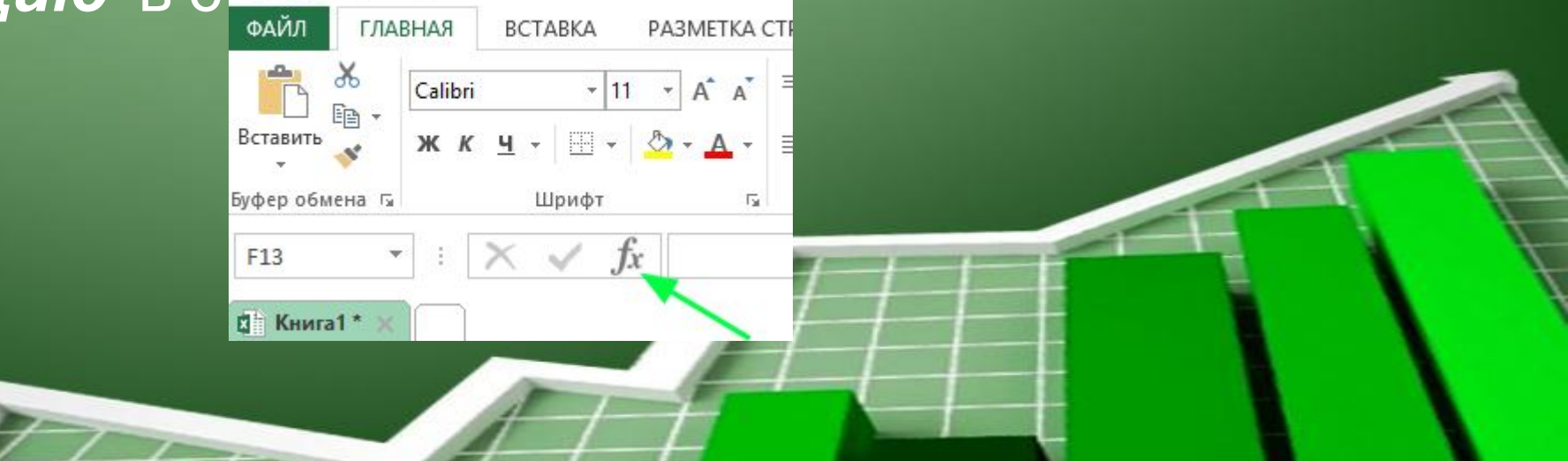

### **Диалоговое окно Мастер функций:**

В данном поле м ввести название ции для ее п

Список функци надлежащих к ві ной кат

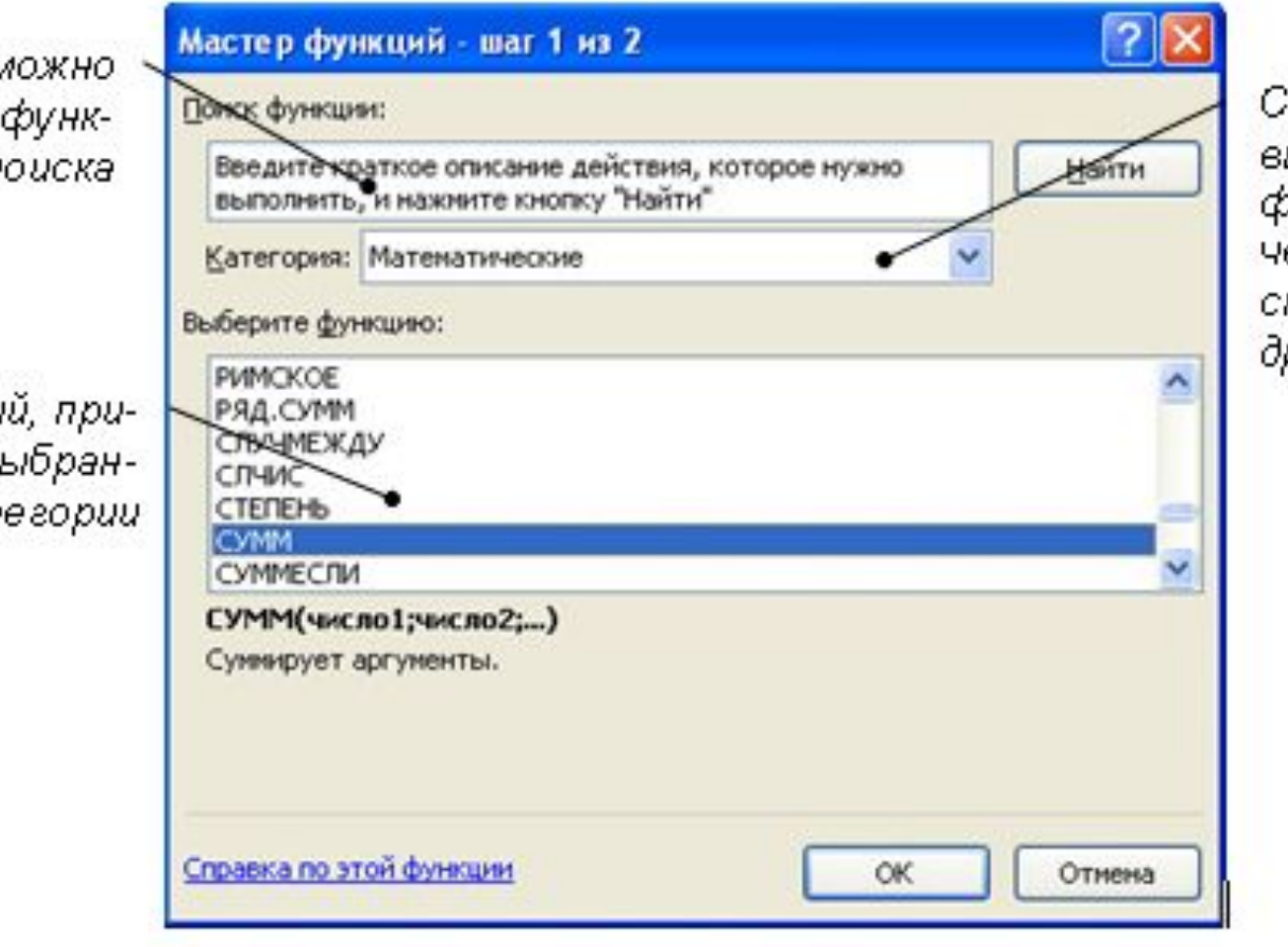

писок, позволяющий ыбрать категорию бункции (математиеские, статистичекие, погические - 81 p.)

# **Перечень категорий функций**

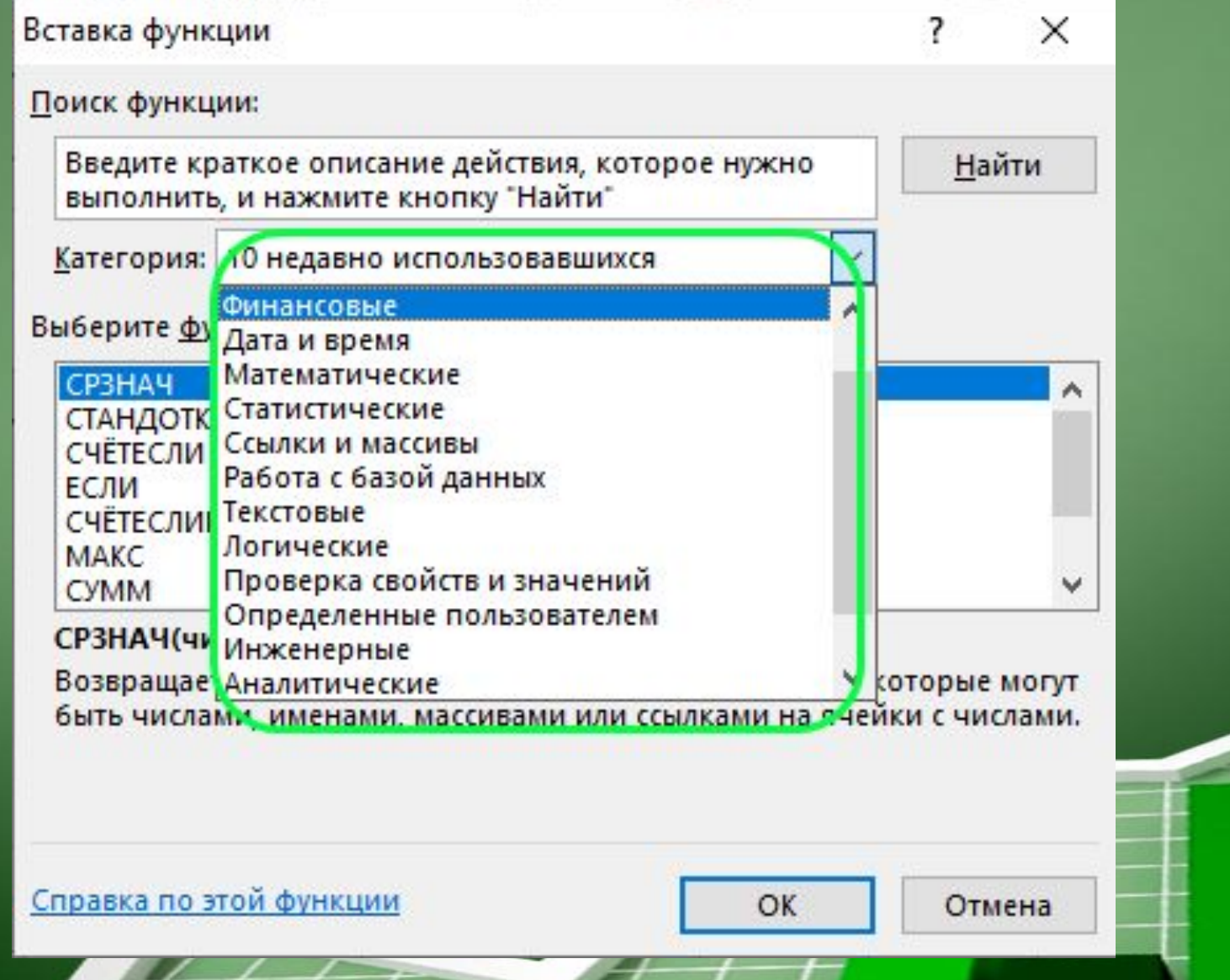

#### **Пример вставки функции с использованием Мастера функций**

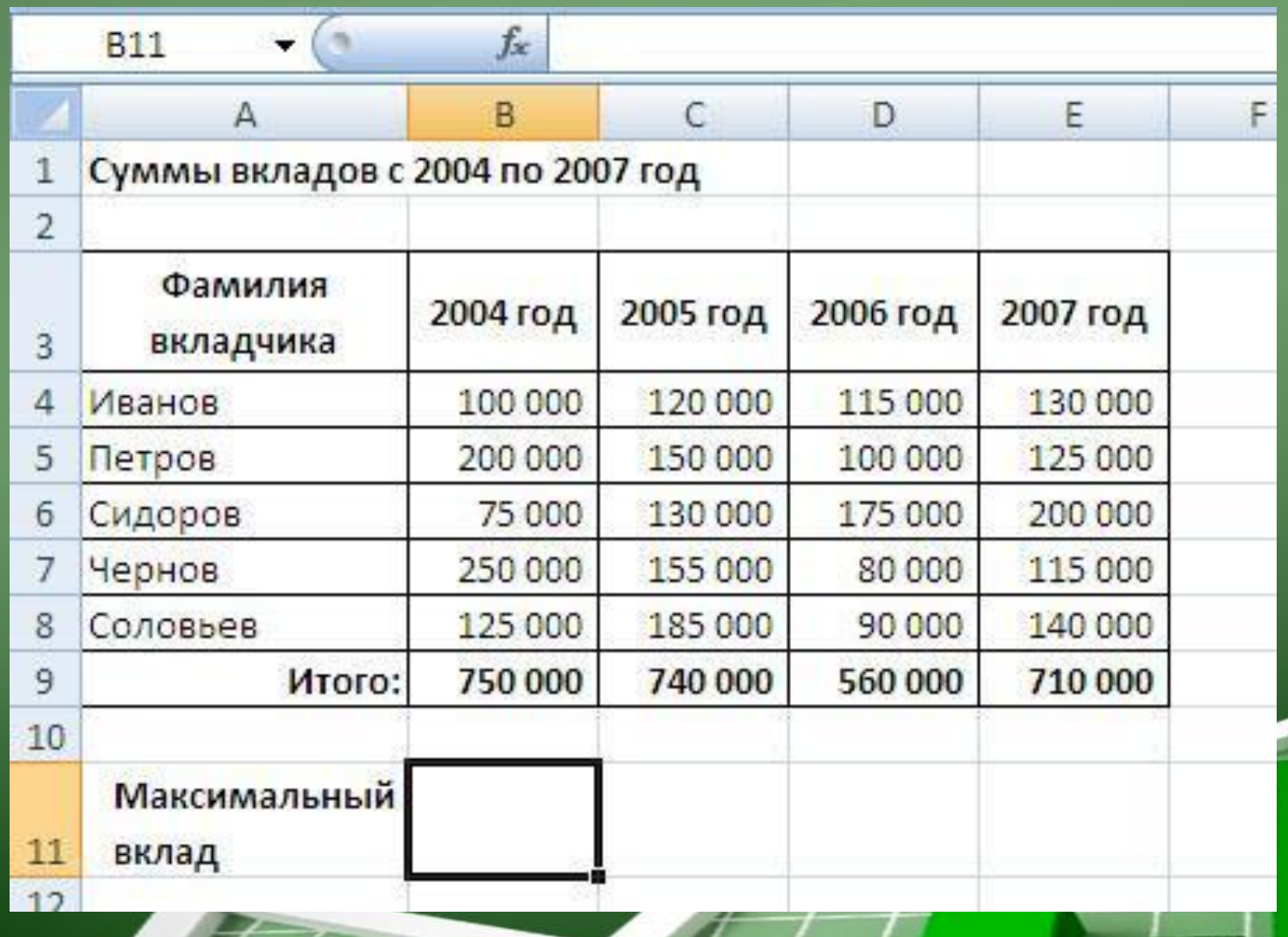

### **Диалоговое окно Аргументы функции**

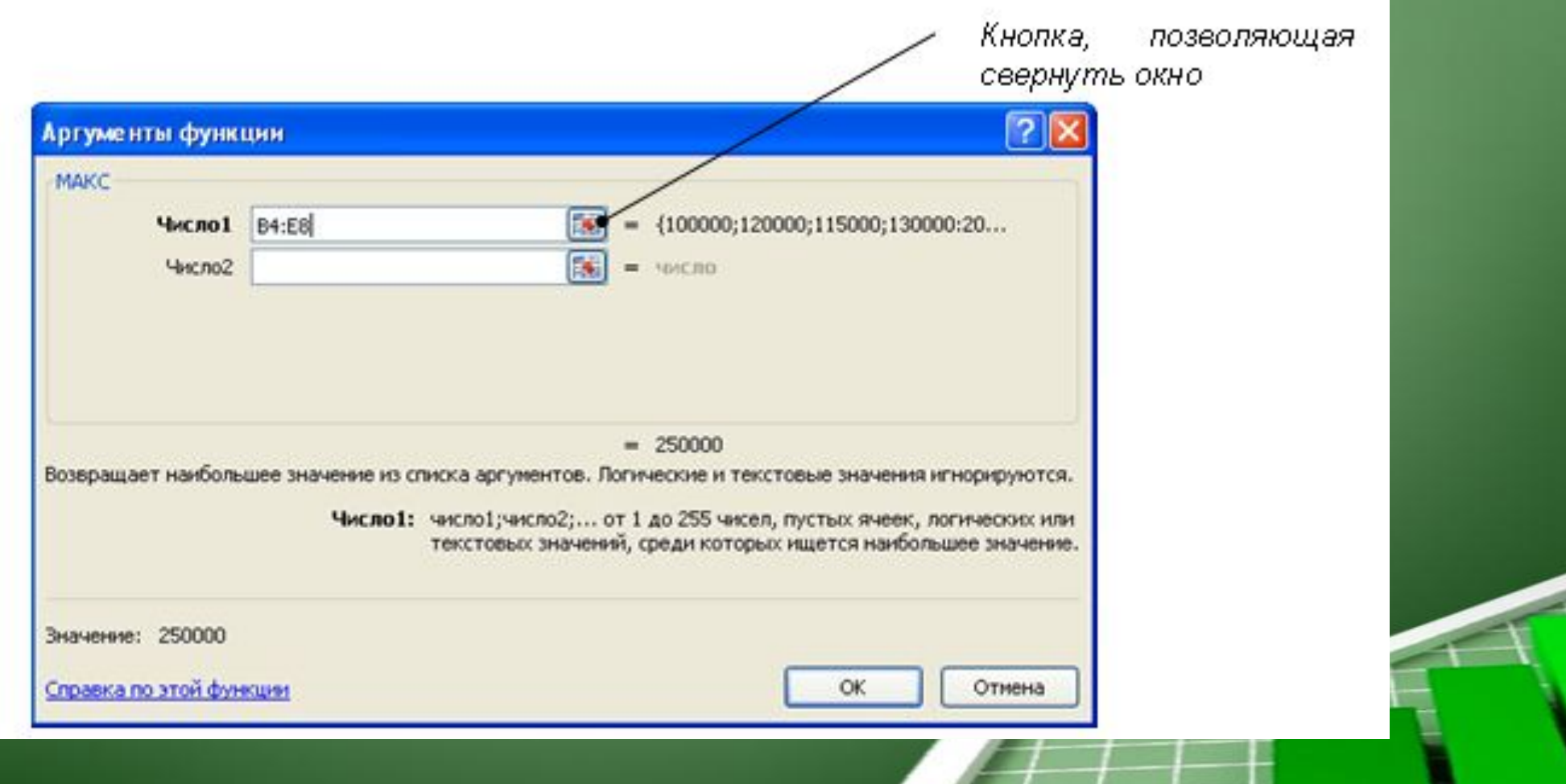

### **Предмет и содержание медицинской статистики**

- В клинических и экспериментальных медицинских исследованиях статистические методы способствуют установлению закономерностей, присущих патологическому процессу, позволяют применять количественные критерии для оценки отдельных видов лечения. Все это требует значительного расширения числа врачей, владеющих статистической методикой в такой степени, чтобы самостоятельно проводить исследования, анализировать медикостатистические данные касающиеся не только здоровья населения, но и показатели, применяемые в педиатрии.
- Поэтому знание основ медицинской статистики необходимо врачу независимо от специальности как в практической деятельности, так и в научно-исследовательской работе.

• Начало формирования статистики положено зарождением хозяйственного учета и связано с образованием государства. Становление статистики определялось социально-экономическими потребностями общества и государства. Статистический метод формировался постепенно по мере накопления учетных данных, опыта их обработки и анализа. Достижения социальноэкономической статистики являются результатом исторического развития. Термин «статистика» (лат. status – положение, состояние явлений). Первым его употребил немецкий ученый Г. Ахенваль в 1749 году.

- Прежде чем стать наукой в ее современном понимании статистика прошла многовековую историю развития.
- Числовые данные, относящиеся к тем или иным явлениям, начали применяться уже в глубокой древности. Так, известно, что еще за 5 тысяч лет до нашей эры проводился подсчёт населения в Китае, вёлся учет имущества в Древнем Риме, в средние века проводились переписи населения, домашнего имущества, земель.
- Статистика наука, изучающая количественные закономерности материальных явлений в неразрывной связи с их качественной стороной.
- Медицинская статистика раздел статистики, изучающий состояние здоровья населения и общественное здравоохранение.

### **Направления статистики:**

#### **Описательная.**

### **Экономическая.**

### **Термин "статистика" употребляется в трёх значениях:**

- 1) Отрасль практической деятельности ("статистический учёт") по сбору, обработке, анализу и публикации массовых цифровых данных о самых различных явлениях и процессах общественной жизни.
- 2) Совокупность цифровых сведений, статистические данные, предоставляемые в отчетности предприятий, организаций, отраслей экономики, а также публикуемые в сборниках, справочниках, периодической прессе, которые являются результатом статистической работы;
- 3) Отрасль общественных наук, специальная научная дисциплина, изучаемая в высших и средних специальных учреждениях.
- Математическая статистика возникла в XVII веке. Решения первых задач математической статистики содержатся в сочинениях основоположников теории вероятностей Я. Бернулли , П. Лапласа и С. Пуассона.
- В математической статистике рассматриваются приближенные методы отыскания законов распределения и числовых характеристик по результатам экспериментов.
- В математической статистике разрабатываются теории и методы обработки информации о массовых явлениях.
- Исходным материалом статистического исследования являются статистические данные.
- Под статистическими данными понимают сведения о числе объектов обширной совокупности признаков.
- Например, сведения:
- а) о числе отличников в каждом курсе данного факультете;
- б) о числе военнообязанных, имеющих рост 2 м, и т. д.
- На основании статистических данных часто можно делать вполне определенные научно обоснованные выводы, представляющие большую ценность для науки и практики.
- Для этого статистические данные должны быть предварительно определенным образом систематизированы и обработаны.
- Методы математической статистики широко применяются в самых различных областях знаний - в физике, астрономии, экономике, геологии, гидрологии, биологии, медицине и др.
- Одним из основных методов обработки статистических данных является выборочный метод.
- Генеральный совокупность- совокупность всех исследуемых объектов.
- Объем выборки из всей совокупности отбирают случайным образом определенное число объектов.
- Например, для контроля качества растворов в ампулах для инъекций на отсутствие в них механических загрязнений из серии 5000 ампул отбирают 150 ампул.
- Здесь N=5000 объем генеральной совокупности
- n=150 объем выборки.
- Для того чтобы свойства выборки достаточно хорошо отражали свойства генеральной совокупности, выборка должна быть репрезентативной (представительной).
- Согласно закону больших чисел, можно утверждать, что выборка будет репрезентативной, если ее осуществить случайно. Для статистической обработки результаты исследования, представляют в виде числовой выборки: х<sub>1</sub>, х<sub>2</sub>, х<sub>3</sub>,……,х<sub>г</sub>  $\mathsf{n}^{\bullet}$

#### • Вариационный ряд

- Выборку, представляющую собой возрастающую последовательность чисел, называют вариационным рядом.
- Любую числовую выборку можно записать в виде вариационного ряда.
- Например, записав значения выборки

$$
\bullet \qquad 1, 10, -2, 1, 0, 1, 10, 7, -2, 10, 10, 7
$$

- в виде возрастающей последовательности, получим вариационный ряд
- $-2, -2, 0, 1, 1, 7, 7, 10, 10, 10, 10.$
- Пусть при исследовании некоторой генеральной совокупности получена числовая выборка объема n, причем значение х $_1$  встретилось в выборке n $_1$  раз, значение  $x_2$ - n<sub>2</sub> раз,...,  $x_1$ к - n<sub>k</sub> раз.
- Числа n<sub>1</sub>,n<sub>2</sub>,n<sub>3</sub>,….n<sub>к</sub> к называют частотами,
- а их отношения к объему выборки,
- $n_1/n; n_2/n; ... n_k$  $\mathsf{K}^{\prime}$ /n относительными частотами
- Очевидно, что сумма частот равна объему выборки  $n1+n2+n3+$ ......+n $k = n$ ,
- а сумма относительных частот равна единице,
- $n_1/n + n_2/n + \ldots + n_k$  $K'$  $/n = 1$
- Статистический ряд

•

- Последовательность пар число с частотой встречаемости (x<sub>1</sub>;n<sub>1</sub>),(x<sub>2</sub>;n<sub>2</sub>),…..,(x<sub>k</sub>;n<sub>k</sub>) называют статистическим рядом.
- Обычно статистический ряд записывают в виде таблицы:

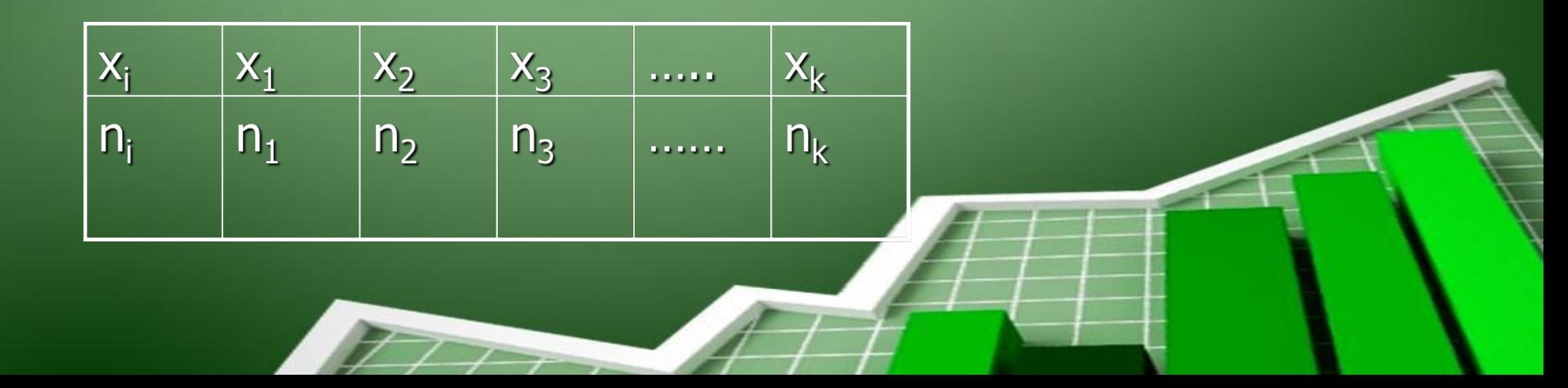

- Пример. Для выборки
- 3, 8, -1, 3, 0, 5, 3, -1, 3, 5
- 1) Определить объем и размах.
- 2) Записать выборку в виде вариационного ряда и в виде статистического ряда.
- Объем выборки n=10, ее размах равен
- $8-(-1)=9$
- Записав значения выборки в виде возрастающей последовательности, получим вариационный ряд
- $-1, -1, 0, 3, 3, 3, 3, 5, 5, 8.$
- Статистический ряд можно записать в виде последовательности пар чисел
- $(-1; 2)$ ,  $(0; 1)$ ,  $(3; 4)$ ,  $(5; 2)$ ,  $(8; 1)$
- или в виде таблицы

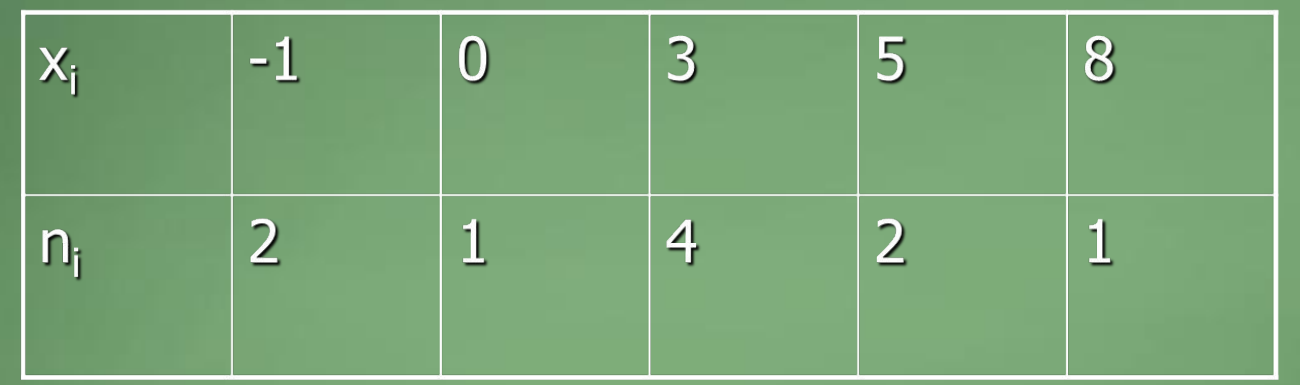

- Для контроля находим сумму частот, которая должна быть равной объему выборки
- $2+1+4+2+1=10$
- Для контроля убеждаемся в том, что сумма относительных частот равна единице:
- $2/10+1/10+4/10+2/10+1/10=1$

# **Графические изображения выборки: Полигон и гистограмма**

*Полигоном частот* называют ломаную линию с вершинами в  $\overline{\mathrm{TOYKAX}}$ ;n<sub>1</sub>),(x<sub>2</sub>;n<sub>2</sub>),.....,(x<sub>k</sub>;n<sub>k</sub>) *Полигон относительных частот* получается из полигона частот сжатием вдоль оси ординат в n раз.  $(x_1; n_1/n), (x_2; n_2/n), \ldots, (x_k; n_k/n)$ 

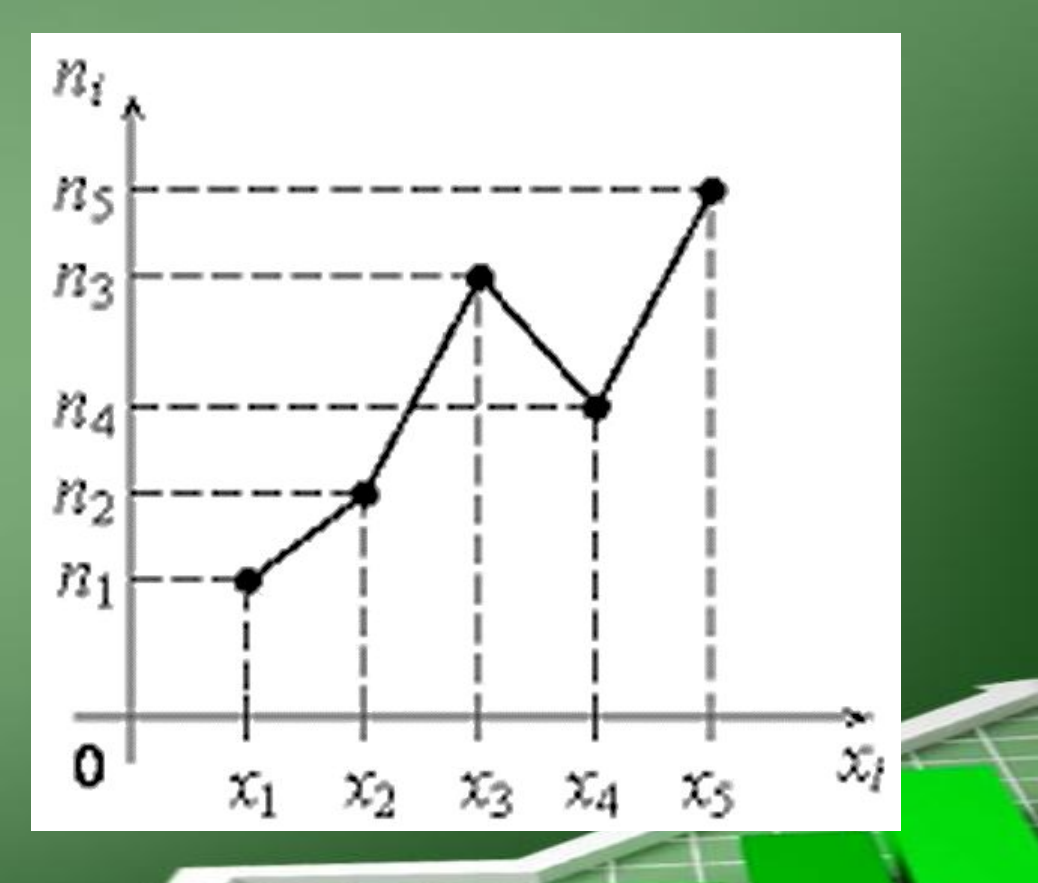

#### Полигон и гистограмма

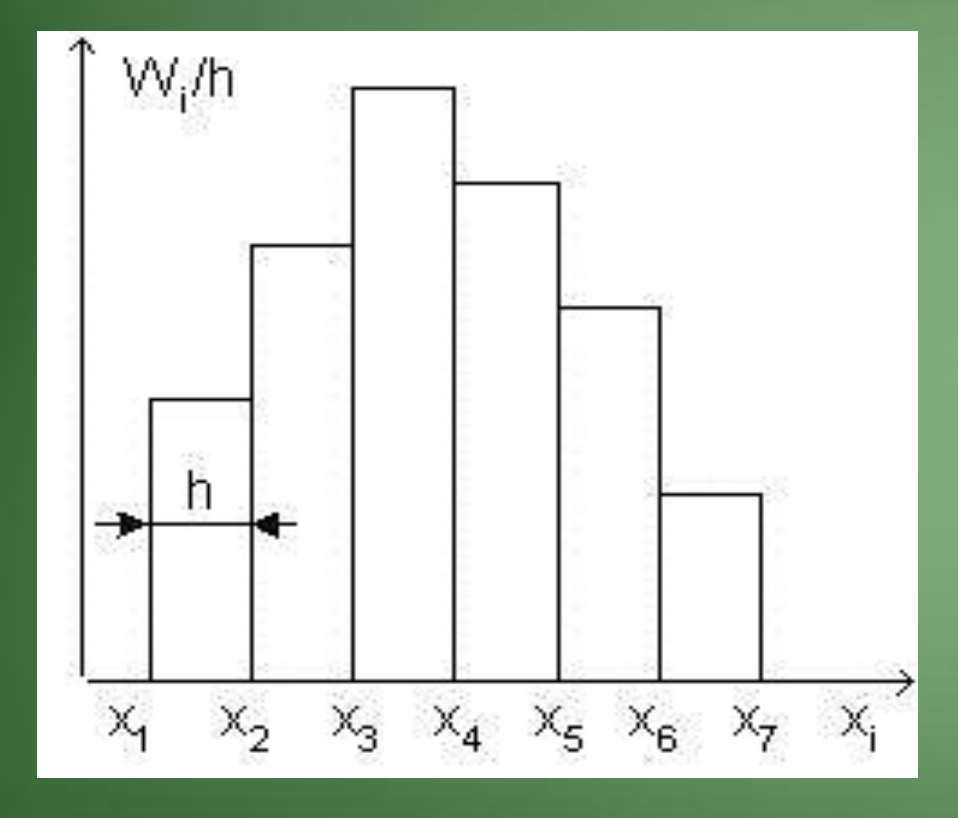

• Гистограммой частот называют ступенчатую фигуру, состоящую из прямоугольников, основаниями которых служат частичные интервалы длиною h, а высоты равны отношению n<sub>i</sub>/h (плотность частоты)

### **Выборочные характеристики Среднее арифметическое значение.**

Пусть имеется некоторая выборка объема n:

 $x_1, x_2, \ldots, x_n$ . Сумма объема выборки определяется с помощью формулы  $S = x_1 + x_2 + \ldots + x_n$ Выборочное среднее для вариационного ряда определяется формулой  $\mathbf{M}_{_{\mathbf{R}}}$  $\mathbf{B} = (\mathbf{x}_1 + \mathbf{x}_2 + \dots + \mathbf{x}_n)$ **)/n ∑ xi М в = -------- n** 

# Среднее квадратичное отклонение

- Этот показатель характеризует степень разброса результатов наблюдений вокруг средней арифметической величины, а также дает сведения об устойчивости и не устойчивости изучаемого процесса.
- Для вариационного ряда среднее квадратичное отклонение вычисляется по формуле  $\sigma_{\rm B} = \sqrt{((x_1-M)^2 + (x_2-M)^2 + \dots + (x_n-M)^2)/(n-1)}$

 $\sigma_{\rm B} = \sqrt{\frac{\sum (x_i - M)^2}{n - 1}}$ ,  $i = 1, n$ 

• Для статистического ряда среднее квадратичное отклонение вычисляется по формуле

$$
\sigma_{cr} = \sqrt{(n_1(x_1 - M)^2 + n_2(x_2 - M)^2 + ... + n_k(x_k - M)^2)/(n-1)}
$$

$$
\sigma_{cr} = \sqrt{\frac{\sum n_i (x_i - M)^2}{n-1}}, \quad i = 1, k
$$

# **Стандартная ошибка**

- При выборке малого объема, оценка арифметического значения может значительно отличаться от истинного значения случайной величины и приводить к грубым ошибкам.
- Поэтому при небольшом объеме наблюдений используются интервальные оценки, которые определяются двумя числами - концами интервала, покрывающего оцениваемую случайной величиной.

Стандартная ошибка среднего арифметического вычисляется по формуле  $m = \sigma / n$ Доверительный интервал (M ± m) Величина стандартная ошибка, показывает те пределы в которых заключается истинное значение случайной величины  $M \pm m$ . А) Верхний предел M + m Б) Нижний предел М - m

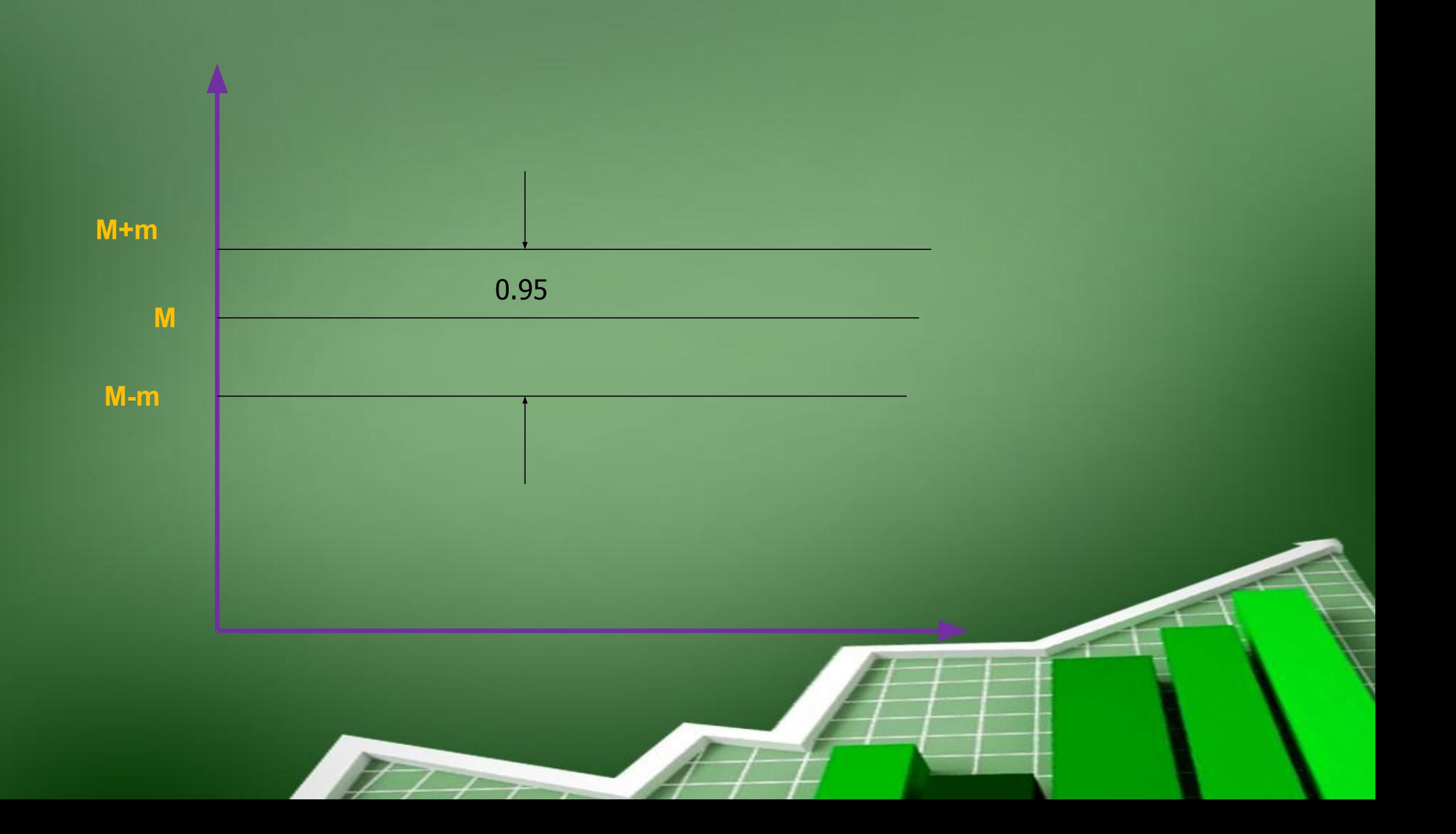

# Показатель точности результатов (Критерий достоверности)

С помощью среднего арифметического значения М и средней квадратичное ошибки m, можно оценить точности производимых наблюдений.

Для этого вычисляется показатель точности наблюдений, который обозначим R.

 $R_{\rm t}$  = m / M  $\rm *$  100%

 **Если R<=5% , то тогда 95% результатов исследований считается достоверными.**

**( Вероятность и доверительный интервал результатов исследования, подчиняющихся нормальному закону распределения P= 95%( M+σ), P=99%( M+2σ), P=99,9 ( M+3σ)).** 

- $m_1^2$ ,  $m_2^2$  стандартные ошибки контрольных и наблюдаемых групп;
- М<sub>2</sub> среднее арифметическое значение результата других групп наблюдений;
- М<sub>1</sub> среднее арифметическое значение результата наблюдений группы контрольных опытов;
- где, Т критерий Стъюдента;

$$
T = \frac{|M_1 - M_2|}{\sqrt{m_1^2 + m_2^2}}
$$

Далее на основании вычисленных значений  $\mathrm{T}_{_{\rm 9KCH}}\,$  и числа  $\,$  k -  $\,$ степень свободы, по таблице Стъюдента определяется вероятность различий.

 При сравнении двух групп (рядов) степень свободы вычисляется по формуле

 $k = n_1 + n_2 - 2$ 

 $n_1$  - число наблюдений в контрольных группах (опытах).

n2 - число наблюдений в других группах (опытах).

# **Критерий Фишера**

 Для проверки гипотезы о равенстве основных дисперсий сумм (σ<sub>1</sub><sup>2</sup>=σ<sub>2</sub><sup>2</sup>) вычисление критерия Стъюдента при нормальном распределении может быть недостаточным, особенно, при малых числах измерений. Было предложено рассмотреть отношение дисперсий и обозначить буквой F:

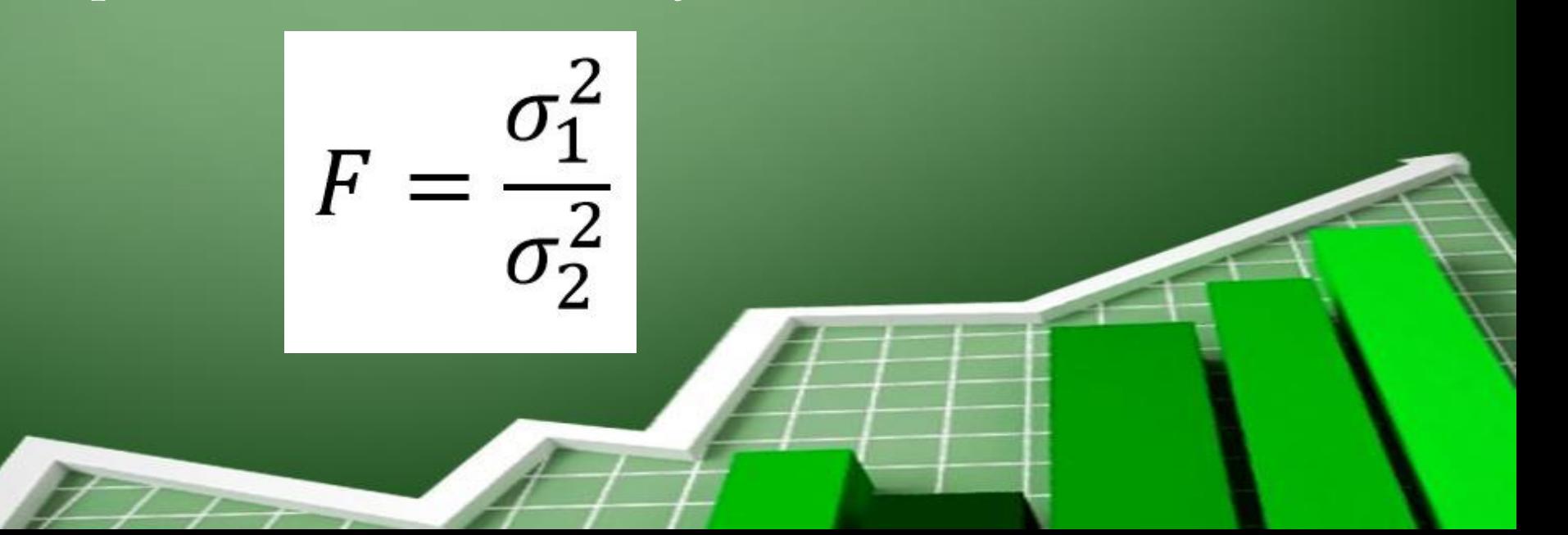

#### **Развитие корреляционного и регрессионного анализа**

 Начало корреляционного и регрессионного анализа относится ко второй половине ХIХ века и связано с именем двоюродного брата Ч. Дарвина – Френсисом Гальтоном (1822–1911). Он ввел понятие «закона регрессии», связав его со средним снижением роста сыновей по сравнению с ростом отцов (1899 г). Ему же принадлежит введение числовой меры, оценивающей силу связи показателей (корреляцию). Поэтому началом разработки корреляционнорегрессионного анализа ученые–статистики считают статью Ф. Гальтона «Регрессия, наследственность и панмиксия» (1896 г), в которой автор «дал определение корреляции, построил теоретическую модель совместного измерения двух переменных, ввел понятие линии регрессии и корреляционного индекса

 В развитии методов корреляционного и регрессионного анализа особо следует отметить заслуги таких ученых, как К- Пирсон, X. Спирмэн, А. Бравэ, Г. У. Юл, А. А. Чупров, С. М. Бартлет, М. Г. Кендэл, С. Коллер, М. Езекиэл и многих других.

#### Виды связей

В медико - биологических исследованиях большое внимание уделяется установлению связей между различными параметрами, признаками или явлениями. 1. Причинно-следственная связь Причинно-следственные отношения - это связь явлений и процессов, когда изменение одного и них - причины - ведет к изменению другого - следствия.

# **2.Функциональные и стохастические связи**

Между различными явлениями и их признаками необходимо прежде всего выделить 2 типа связей: функциональную (жестко детерминированную) и статистическую (стохастически детерминированную).

Стахостическая связь – это связь между величинами, при которой одна из них, случайная величина у, реагирует на изменение другой величины х или других величин х1,х2<br>изменением закона... хn (случайных или неслучайных) изменением закона распределения.

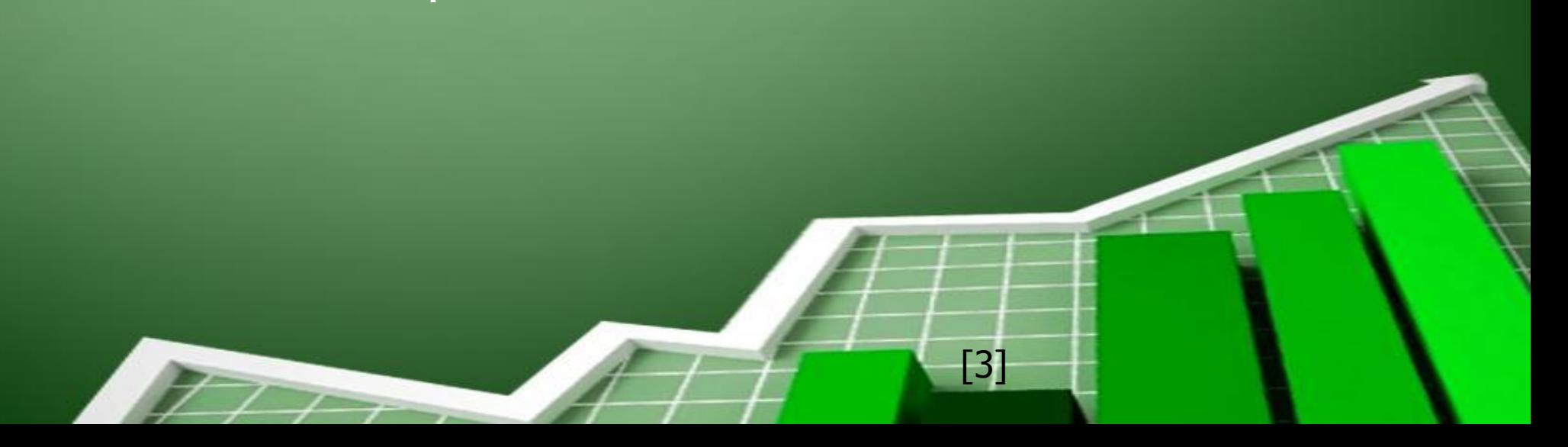

чаще одному значению признака соответствует несколько значений другого признака. Например, при одном и том же росте, вес различных индивидуумов может быть различен.

 Однако в медико - биологических экспериментах функциональные зависимости встречаются далеко не всегда, а

# **Корреляционный анализ**

Раздел математической статистики, занимающейся установлением взаимосвязей между случайными величинами, называется корреляционно - регрессионным анализом.

С помощью корреляционного анализа определяется теснота и направление связи между признаками.

Установление взаимосвязи между различными признаками и показателями функционирования организма, позволяют по изменениям одних из них, судить о состоянии других.

Пусть в результате медико биологических исследований получены экспериментальные данные изменения двух показателей Х и Ү.

X:  $x_1$ ;  $x_2$ ; ......;  $x_n$ 

Y:  $y_1$ ;  $y_2$ ; ......;  $y_n$ 

Если полученные данные нанести на плоскость координат, то точки займут определенную область, которую обычно называют корреляционным полем.

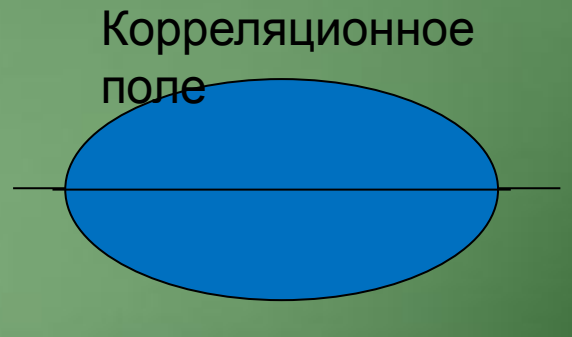

 Наиболее часто в экспериментальных исследованиях используется линейная корреляционная зависимость.

 При этом подразумевается, что генеральные совокупности для X и Y имеют *нормальный закон распределения* или близкий к нему.

В этом случае определение тесноты линейной связи производится по ф $\left| \bm{r} \right| = \frac{\left(\bm{\Lambda}^{-1}\right)^2}{2}$ 

где r - коэффициент корреляции σ<sub>.</sub> x и $\sigma$ y - средние квадратичное отклонения величин X и Y

Коэффициент корреляции лежит в пределах от -1 до +1 (-1<= R  $_{x/y}$  <= +1):<br>1) Отрицательные значения R от 0 до указывают на обратную зависимость между переменными.

2) Положительные значения R от 0 до +1 характеризуют прямую связь между признаками.

з) Когда R=0, это говорит об отсутствии статистической линейной взаимосвязи между признаками.

R R  $>0$  $< 0$  $\boldsymbol{\mathsf{X}}$ 

R

 $\equiv$ O

# **МОДЕЛИРОВАНИЕ**

*Моделирование* - это метод исследования, при котором объект исследования заменяется другим, который называется моделью.

В настоящее время существуют самые разнообразные типы моделей, которые можно классифицировать различными способами.

 В соответствии с этим все модели, используемые в биологии и медицине, подразделяются на *биологические, физико-химические, кибернетические, математические*.

### **Физические модели**

*Физические (аналоговые) модели* - это физические системы или устройства, которые путем специального конструирования имитируют реальный объект.

К физическим моделям относятся электромеханические устройства, заменяющие органы и системы живого организма:

- аппарат искусственного дыхания (моделируют легкое),
- аппарат искусственного кровообращения (модель сердца),
- аппарат гемодиализа (модель почки) и т.д.

 В настоящее время, эти аппараты достаточно широко используется в лечебной практике.

### **Математические модели**

Это совокупность уравнений, устанавливающих количественную зависимость между параметрами, которые описывают свойства изучаемого объекта, явления или процесса. *Особенности математических моделей:*

 - математическая модель позволяет судить о поведении объекта в таких условиях, которые трудно создать в эксперименте или клинике;

 - математическая модель позволяет прогнозировать течение болезни и подобрать оптимальные варианты лечения;

- математическая модель биологических систем, позволяет уменьшить время исследования и сократи ь число животных, необходимых для исследования.

# **Регрессионный анализ**

Функция, позволяющая по величине одного признака -Х, находить средние значения другого признака -Y<sub>x</sub>, называется *регрессией*.

*Регрессионный анализ* позволяет описать форму зависимости между случайными переменными с помощью уравнений регрессии (линейных, квадратичных, показательных и т. д.).

Регрессионный и корреляционный анализы тесно связаны между собой.

Аналитической формы записи связи между значениями Х и У является уравнением линии регрессии.

Линия регрессии проводится в корреляционном поле так, чтобы она проходила наиболее близко ко всем точкам.
В качестве критерия близости обычно используется - МНК «метод наименьших квадратов».

МНК- минимум суммы квадратов отклонения экспериментальных точек от линии регрессии.  $\sum (Y_{\text{2KC}} - Y_{\text{reop}})^2$  =>  $min$  ( $i=1,n$ ).

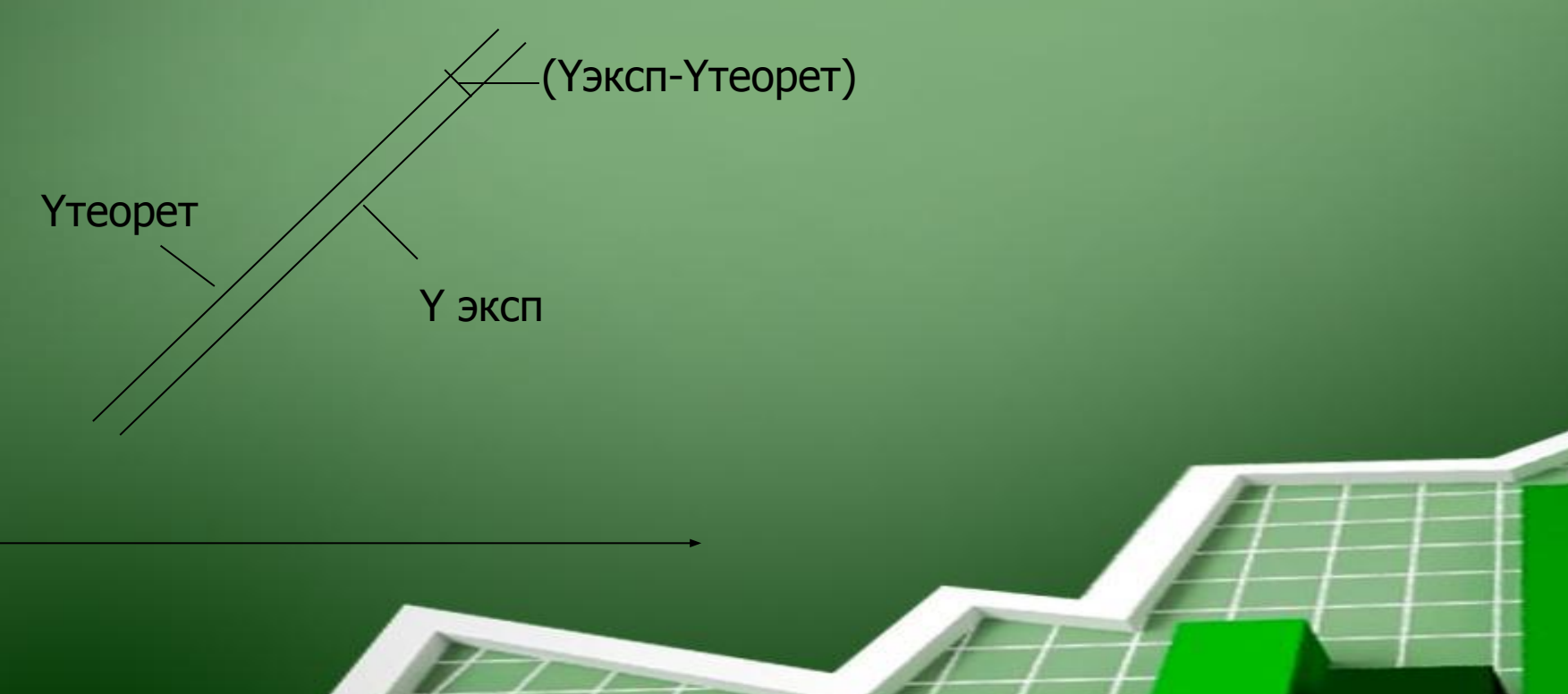

Рассмотрим линейную регрессию, которая выражается простым уравнением линейной за $Y_x = a * X + b$ Здесь, Y x - средняя арифметическая значение переменной Y, соответствующее заданному значению Х; a и b - параметры уравнения;

$$
a = \frac{(X * Y)_{cp} - X_{cp} * Y_{cp}}{(X^2)_{cp} - (X_{cp})^2}
$$
  $b =$ 

$$
b = Y_{cp} - a * X_{cp}
$$

b- свободный член, a- коэффициент регрессии.

Вычисленные по этим формулам параметры уравнения регрессии определяют «наилучшую» прямую Y<sub>reop</sub>, т.е. сумма квадратов разностей между наблюдаемыми оцененными значениями У<sub>эксп</sub> будут минимальны (min).

## **Прогнозирование**

*Прогнозирование* осуществляется путем экстраполяции сформировавшегося процесса (математическая модель) к настоящему времени в будущее.

В таблице приведена зависимость атмосферного давления от высоты подъема.

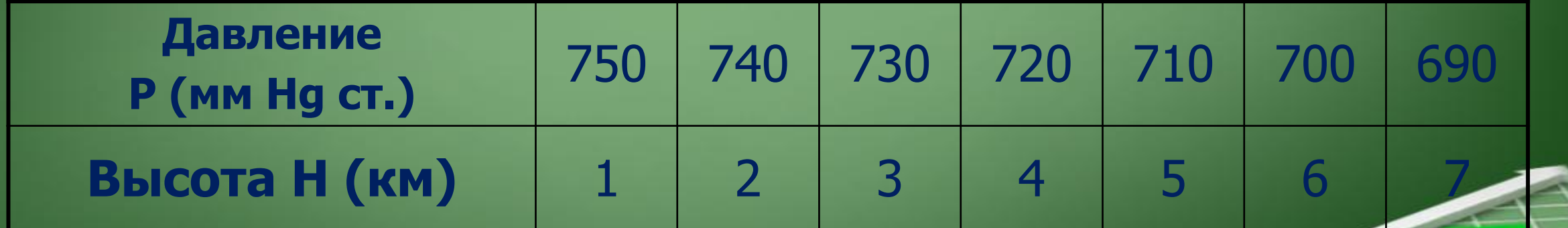

На основании этих данных строится математическая модель в виде уравнении регрессии *y=ax+b*, которая полностью описывает эту таблицу. На основе полученной математической модели определяется атмосферное давление *Y прогн* на высоте *Х прогноз .* В формулу *Y =-10x+760* в место х ставится *Х прогноз* (прогнозируемая высота) и определяем прогнозируемую величину давления *Y прогн*

## **Do you have any questions?**

 $\mathbf{r}$